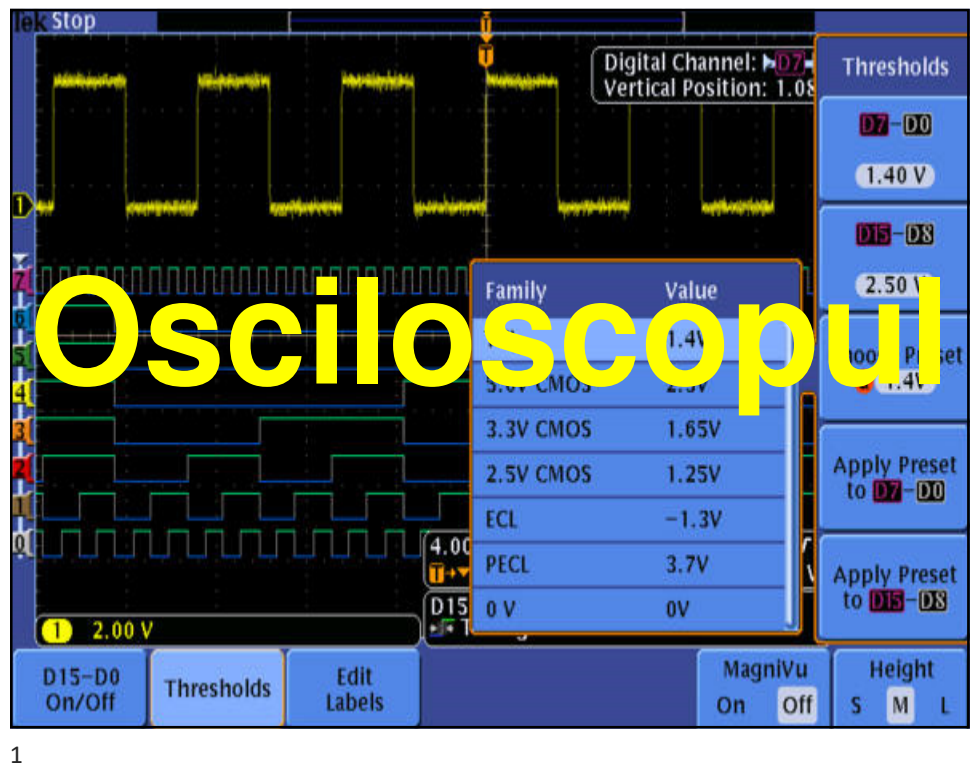

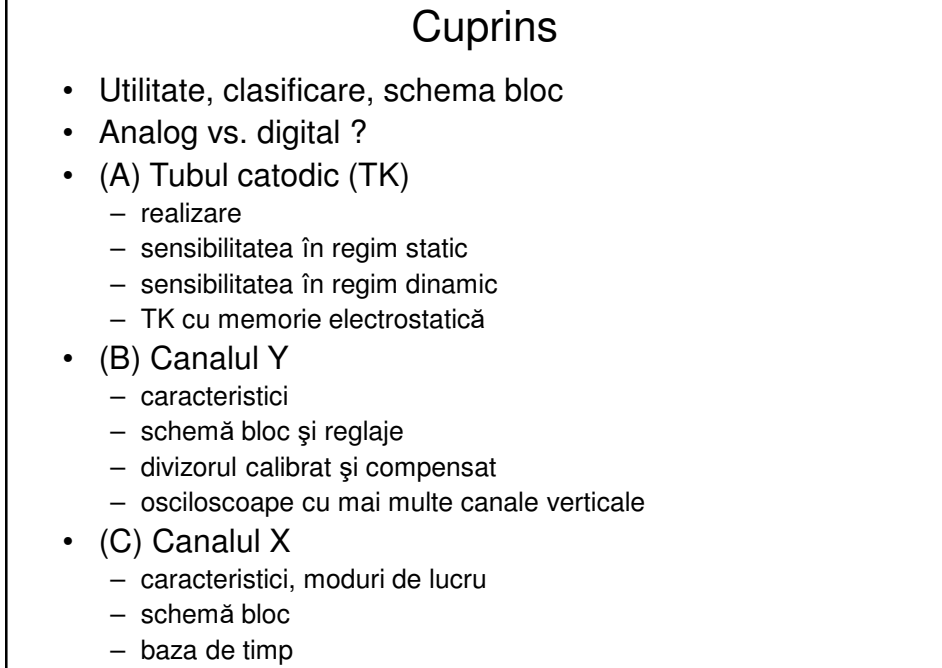

– modul XY

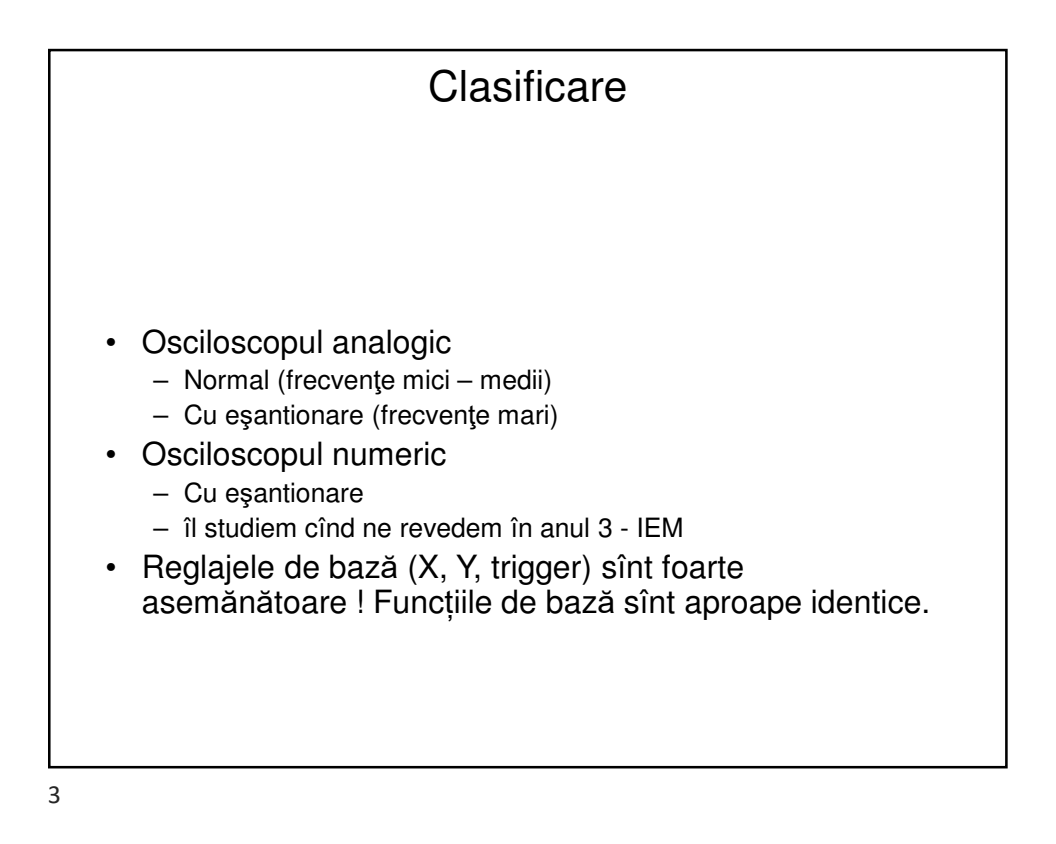

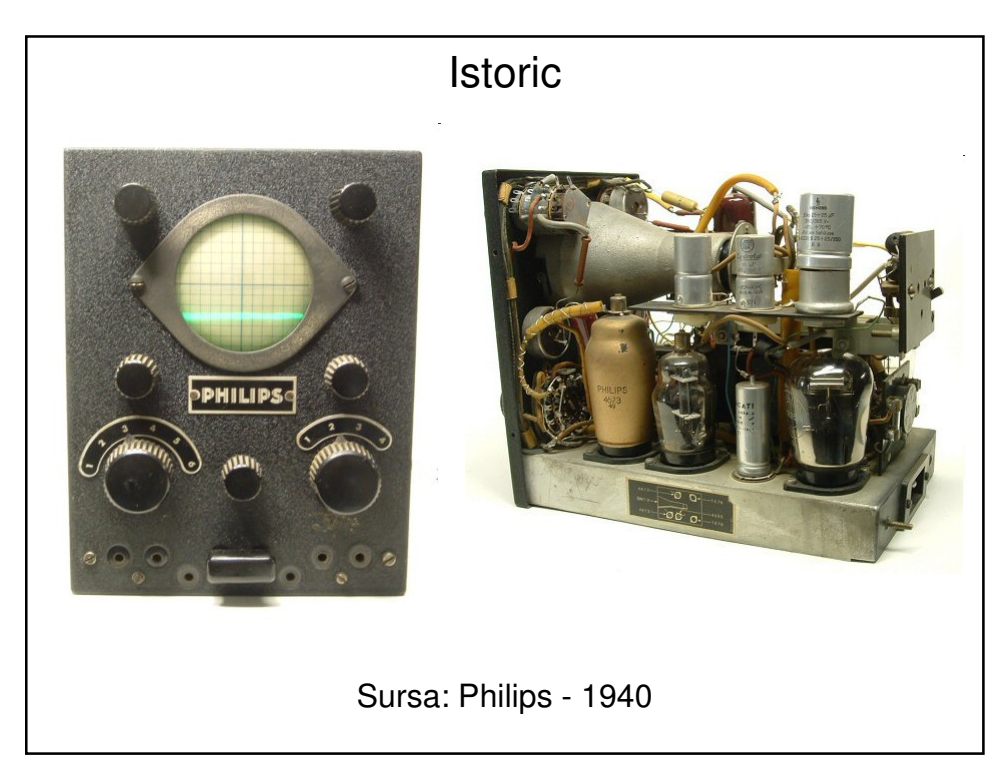

## **Istoric**

- 1897: Karl Ferdinand Braun inventează tubul catodic (Cathode Ray Tube CRT)
- 1930: tubul catodic cu 2 spoturi (osciloscop cu 2 canale) A.C. Cossor (Marea Britanie)
- 1938: Fondarea HP (Hewlett-Packard)
- 1946: Fondarea Tektronix: Howard C. Vollum şi Jack Murdock inventează osciloscopul sincronizat (Tektronix 511) și calibrat (cu graticulă);  $f_0$ =10MHz
- 1959: osciloscopul cu eşantionare analogică (în timp echivalent); se pot vizualiza semnale de 300MHz cu un osciloscop de bază de 20MHz.
- 1963: Tektronix inventează tubul cu fosfor bistabil; memorarea imaginii pe un osciloscop analogic
- 1964: LeCroy: osciloscopul digital cu eşantionare
- 1978: Tektronix: osciloscop analogic de 1GHz
- 199x: Osciloscopul digital devine dominant pe piaţă; esantionare > 1GSa/s
- 1999: Înfiinţarea Agilent Technologies (din divizarea HP)
- 2008: Agilent Infiniium 90000: primul osciloscop care poate memora mai mult de 1 giga eşantioane
- 2014: Divizarea Agilent: divizia de instrumentație devine Keysight

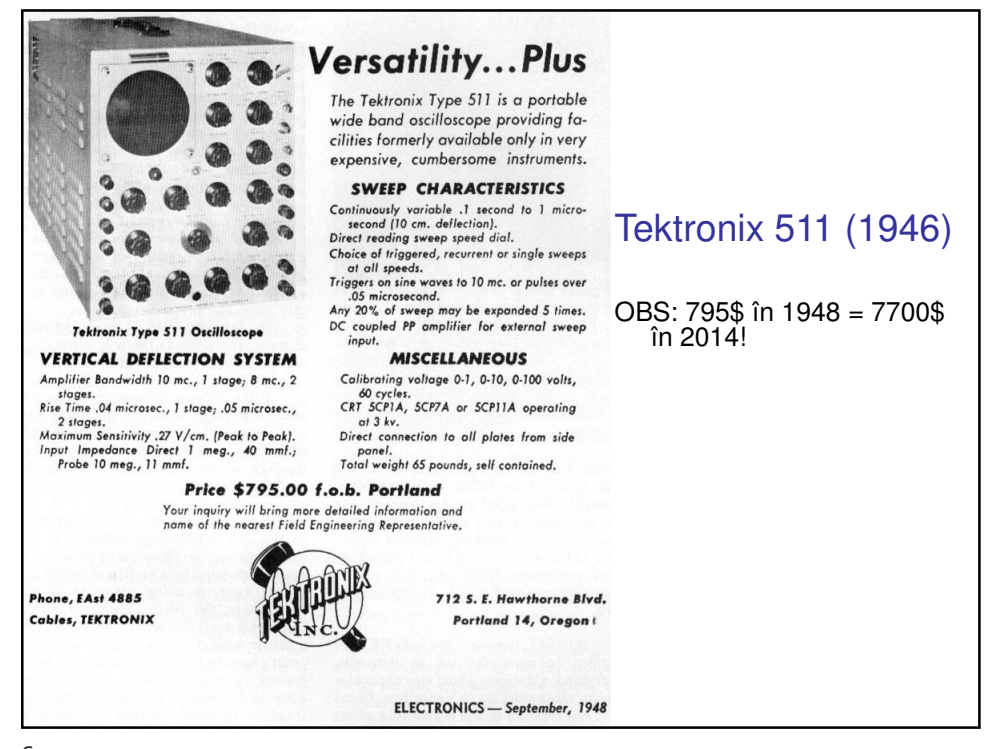

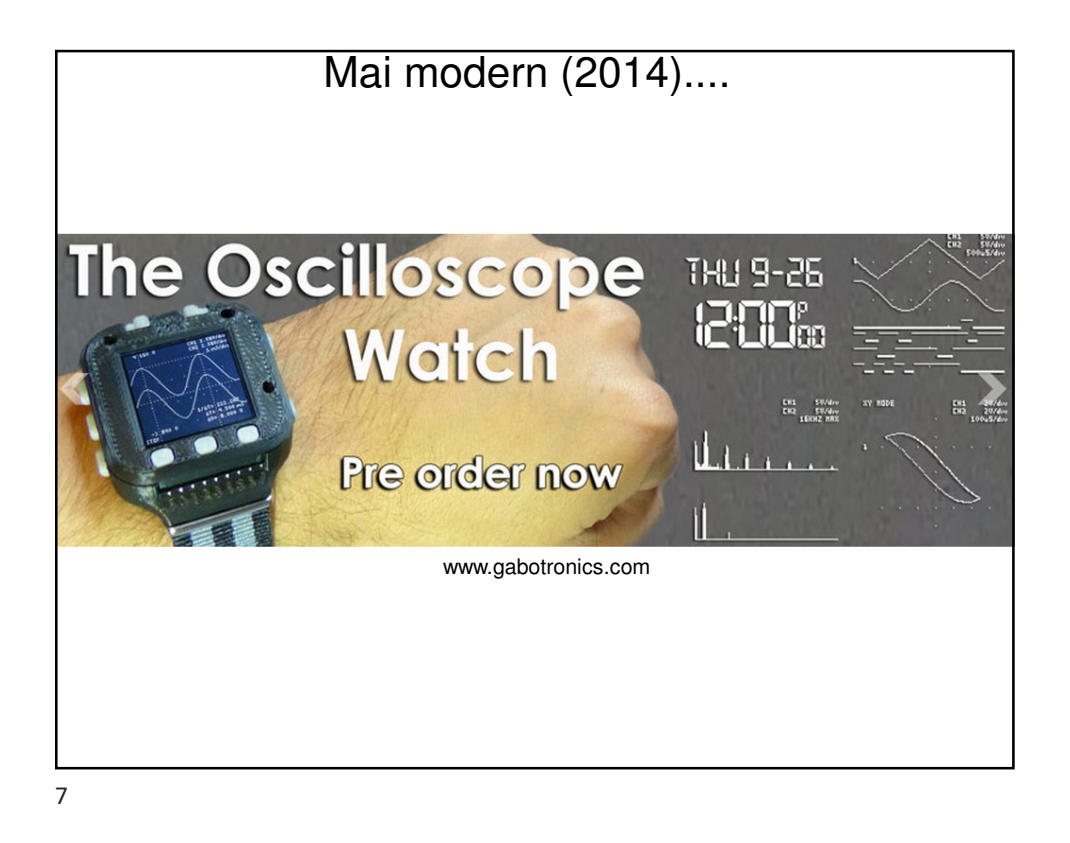

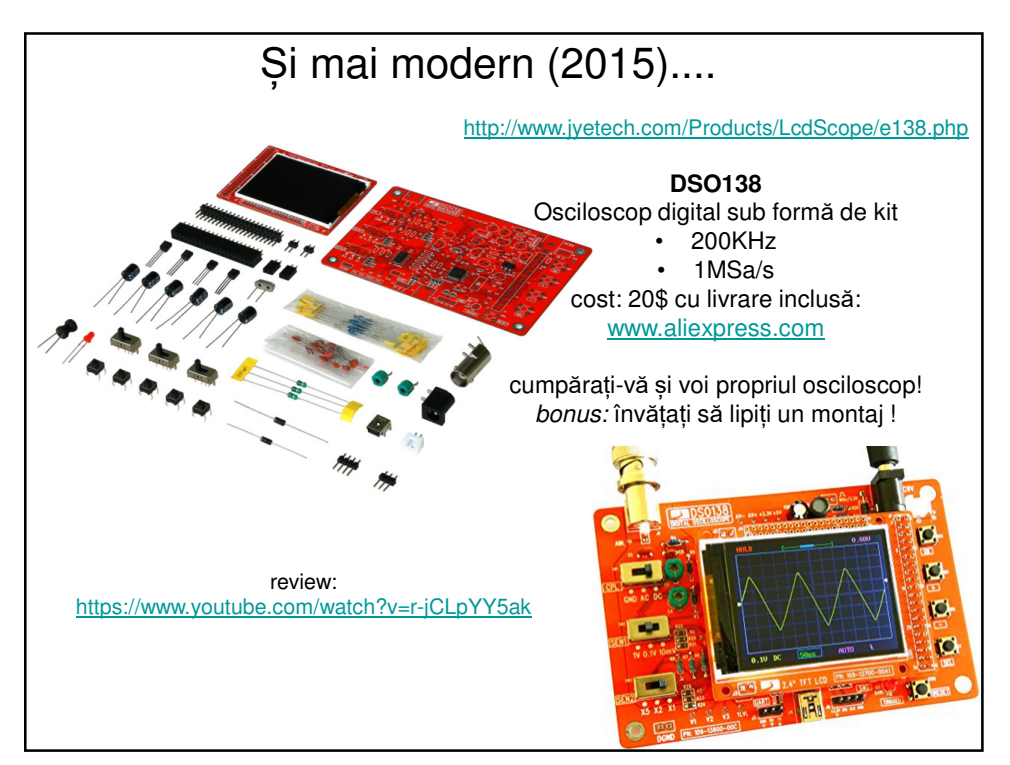

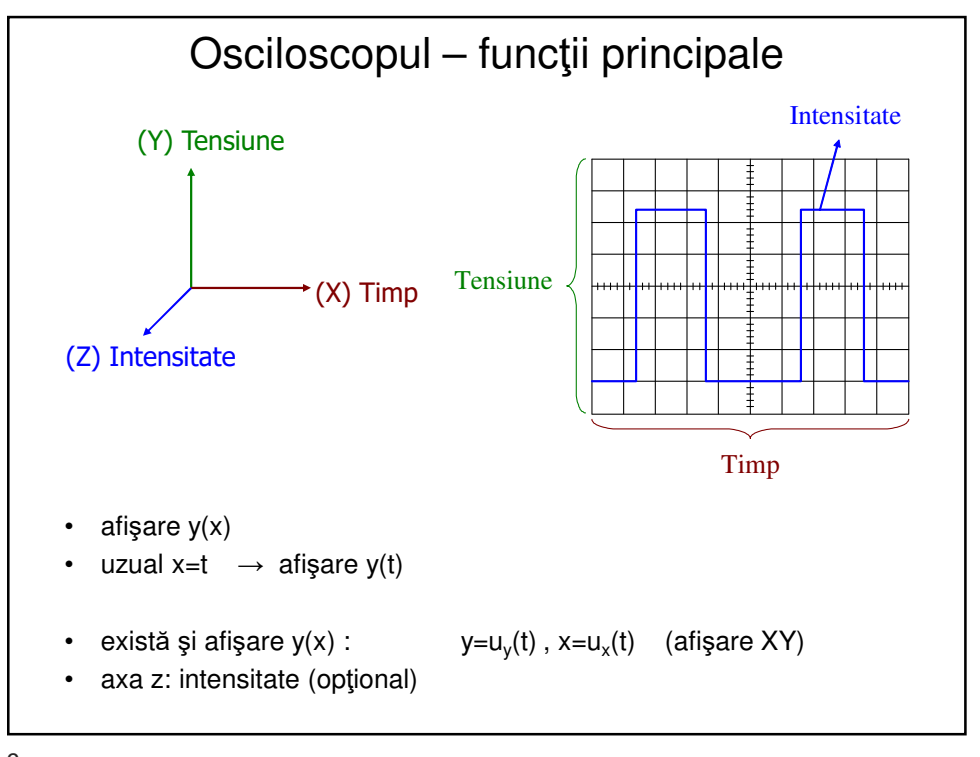

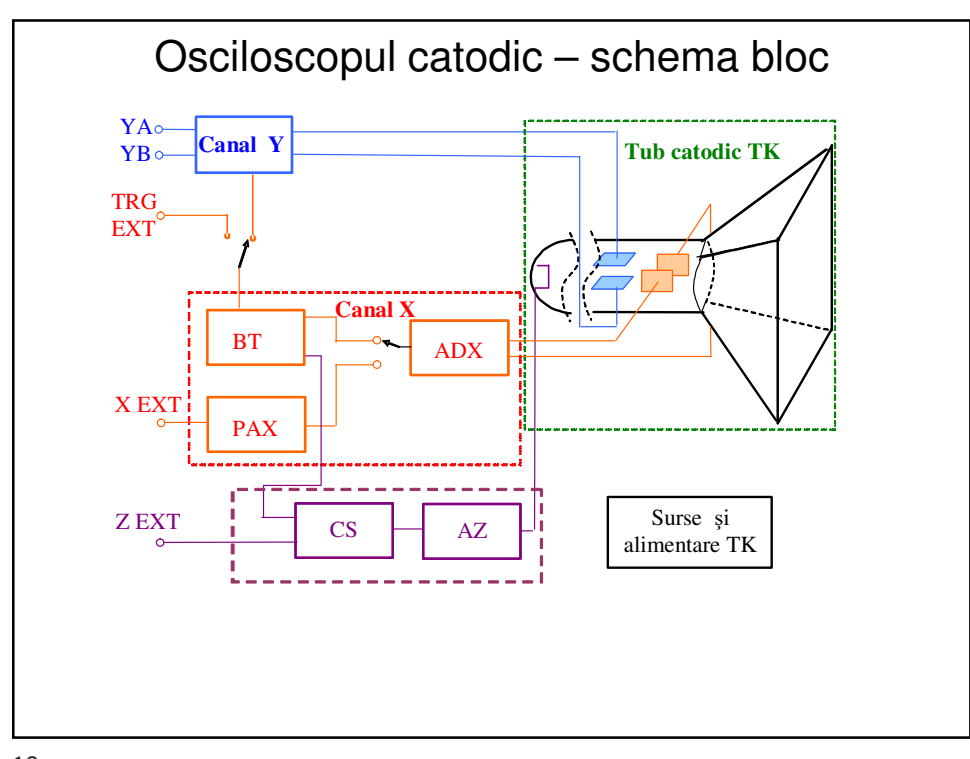

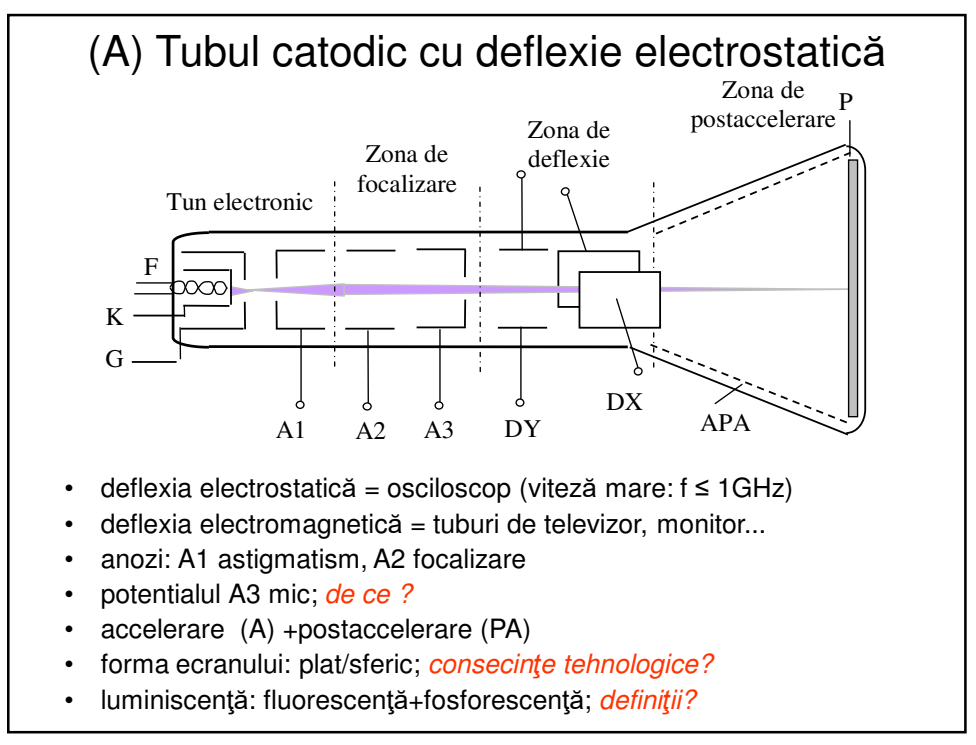

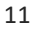

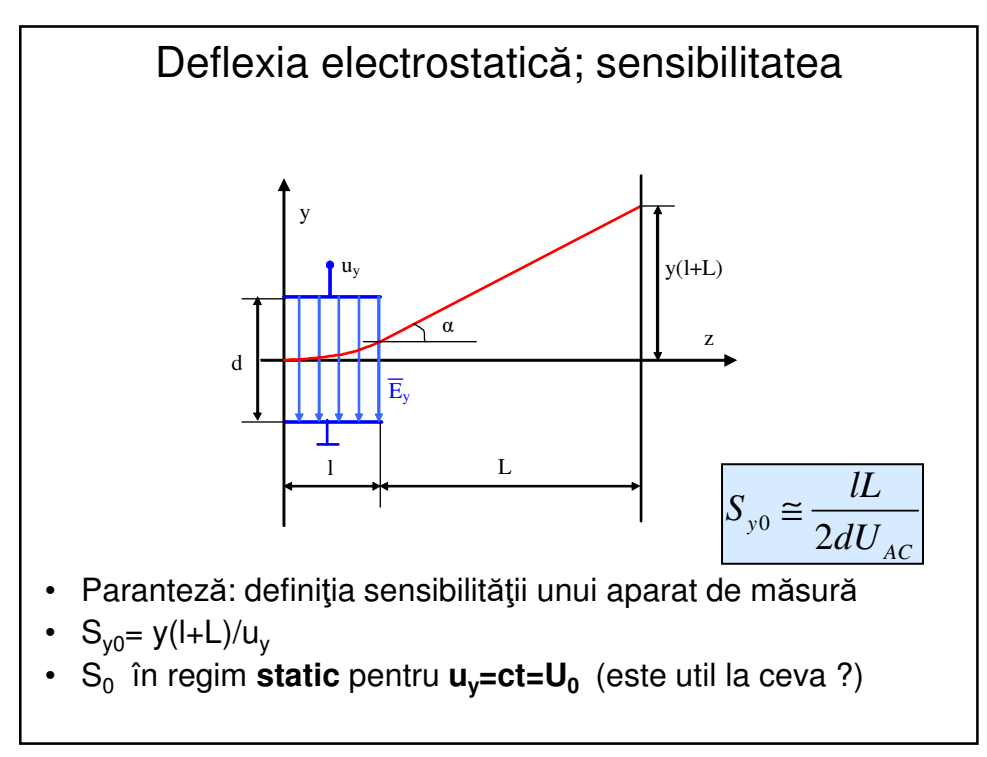

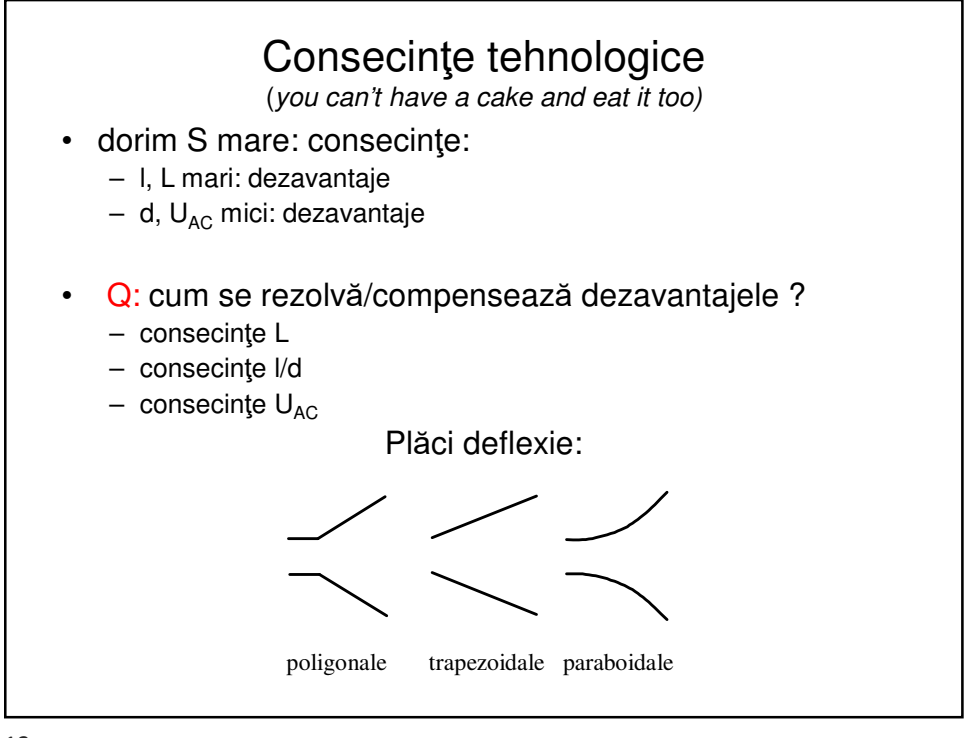

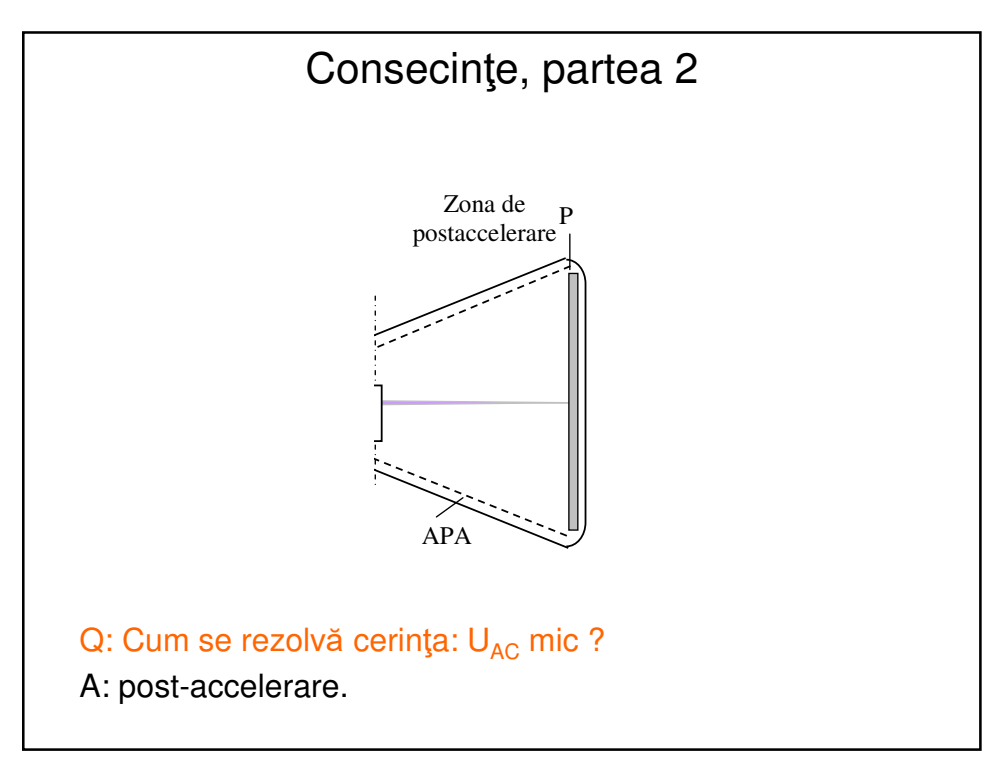

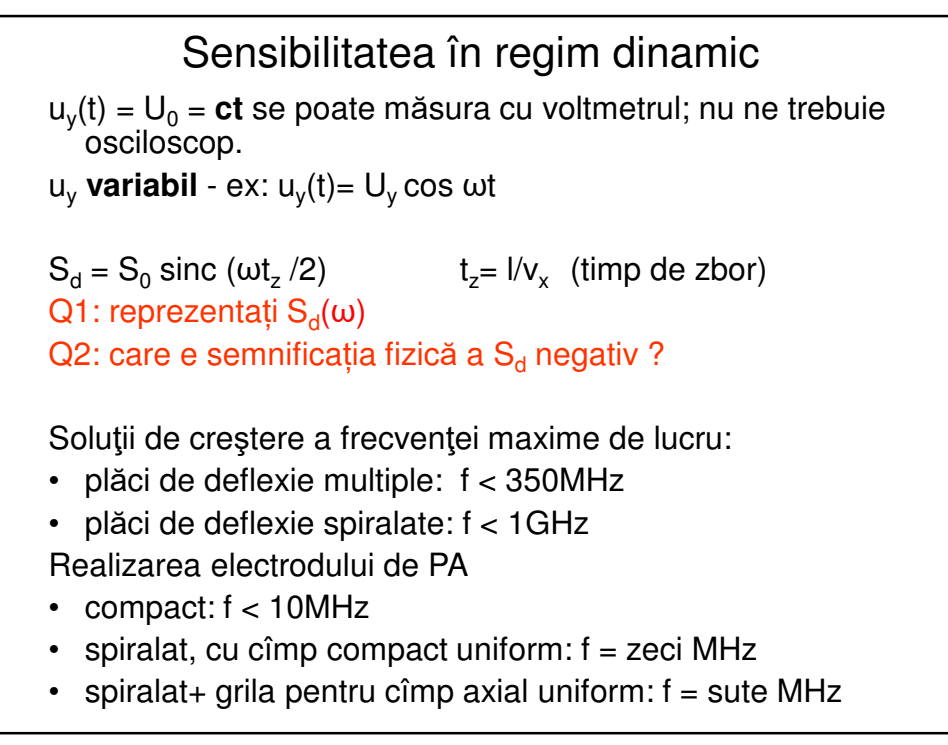

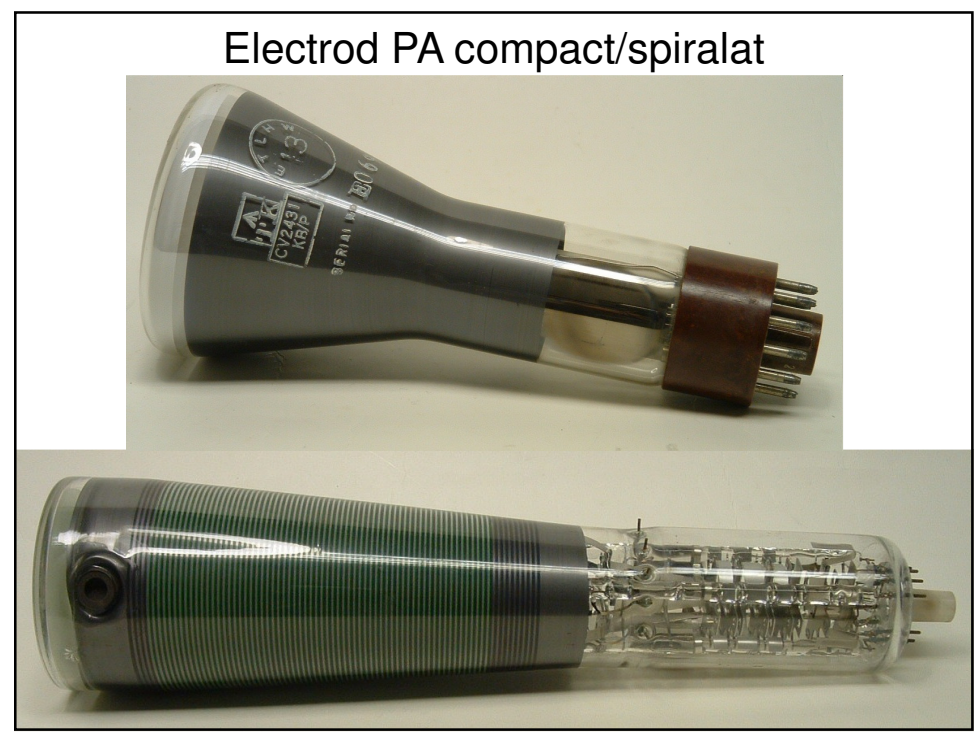

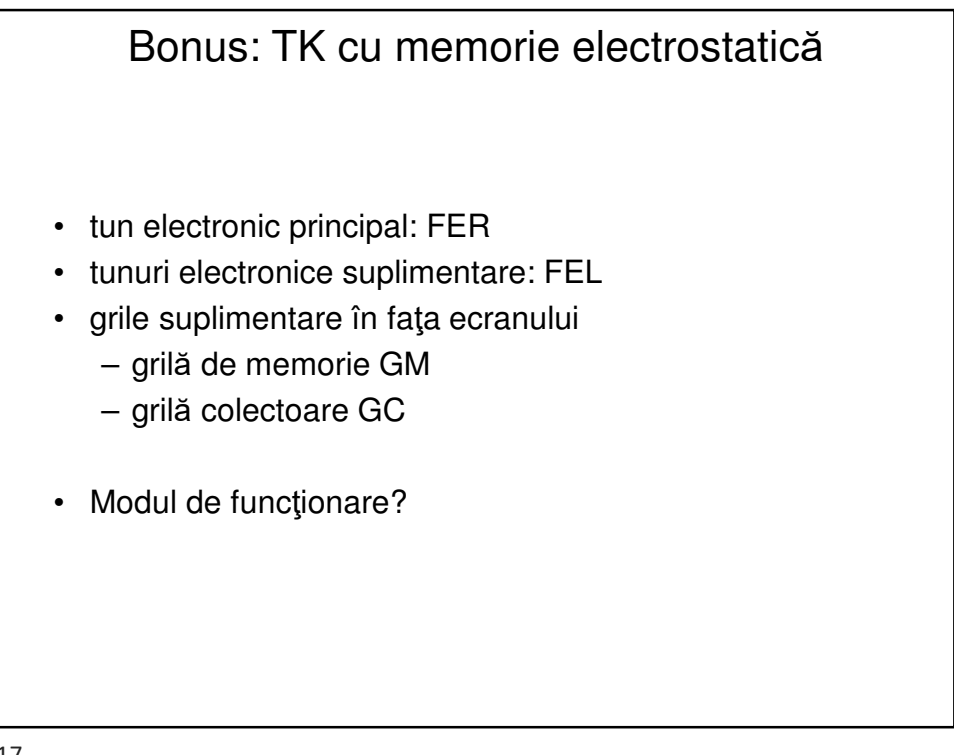

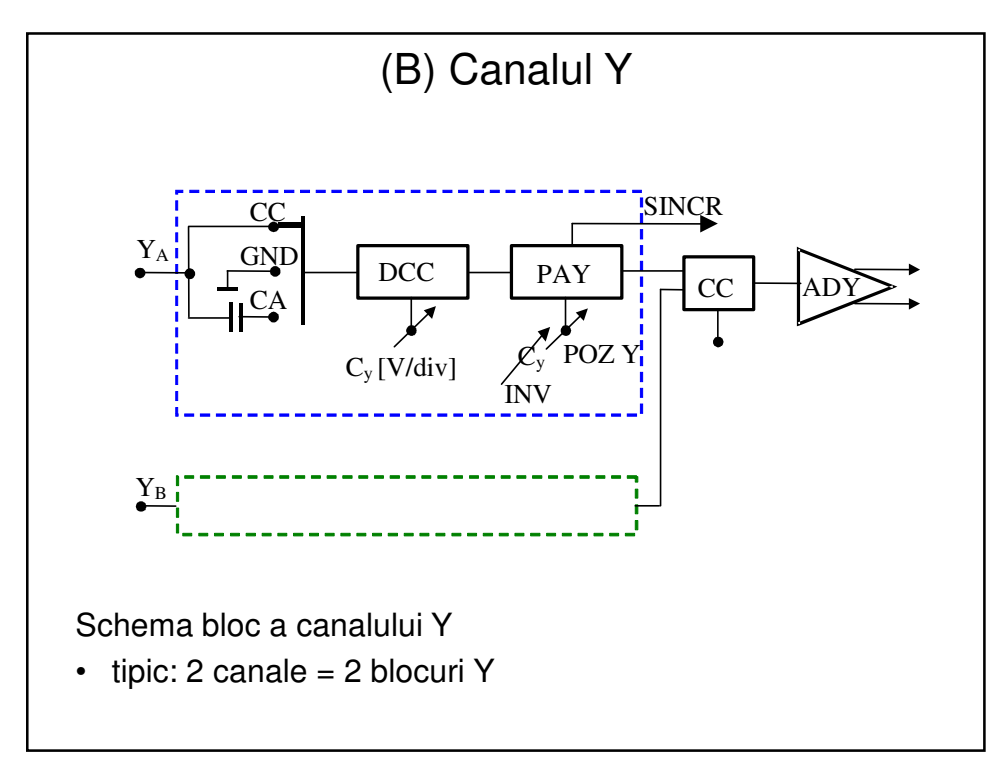

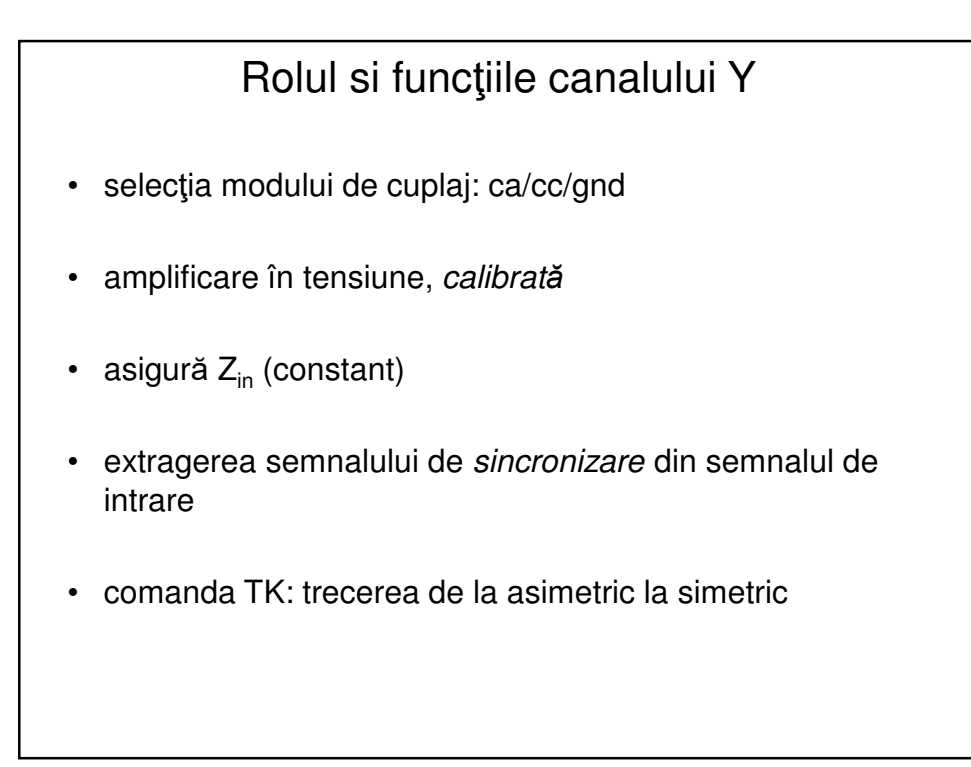

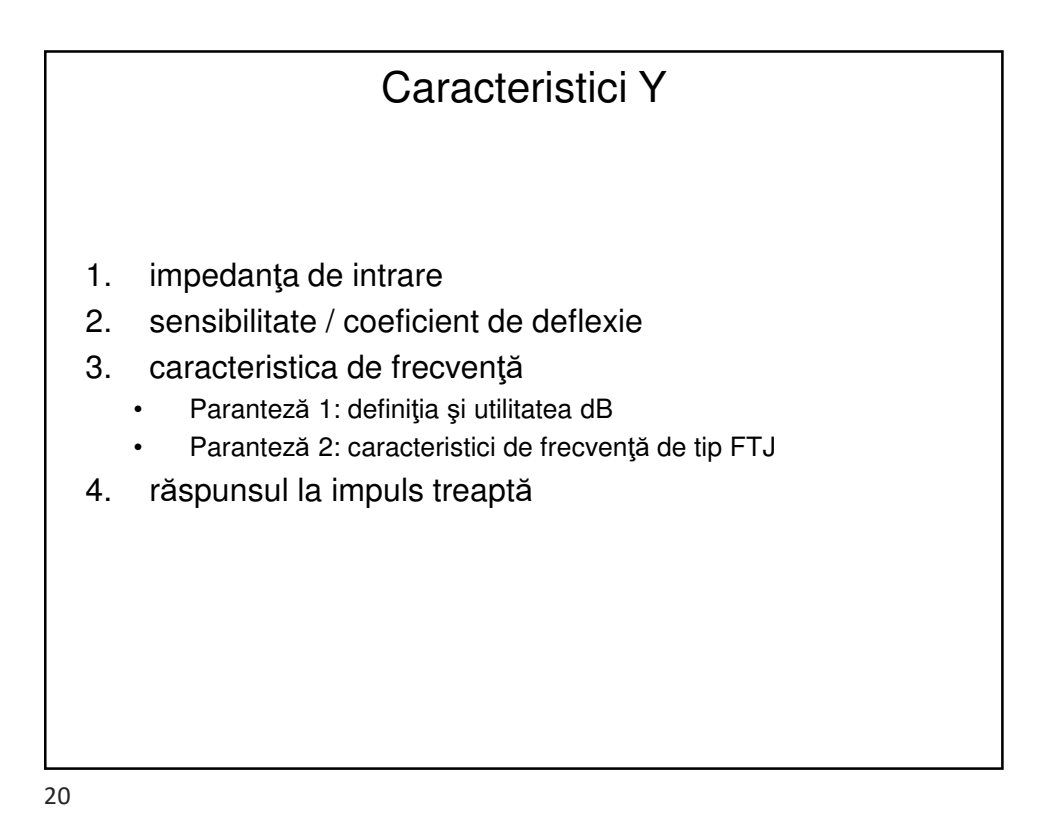

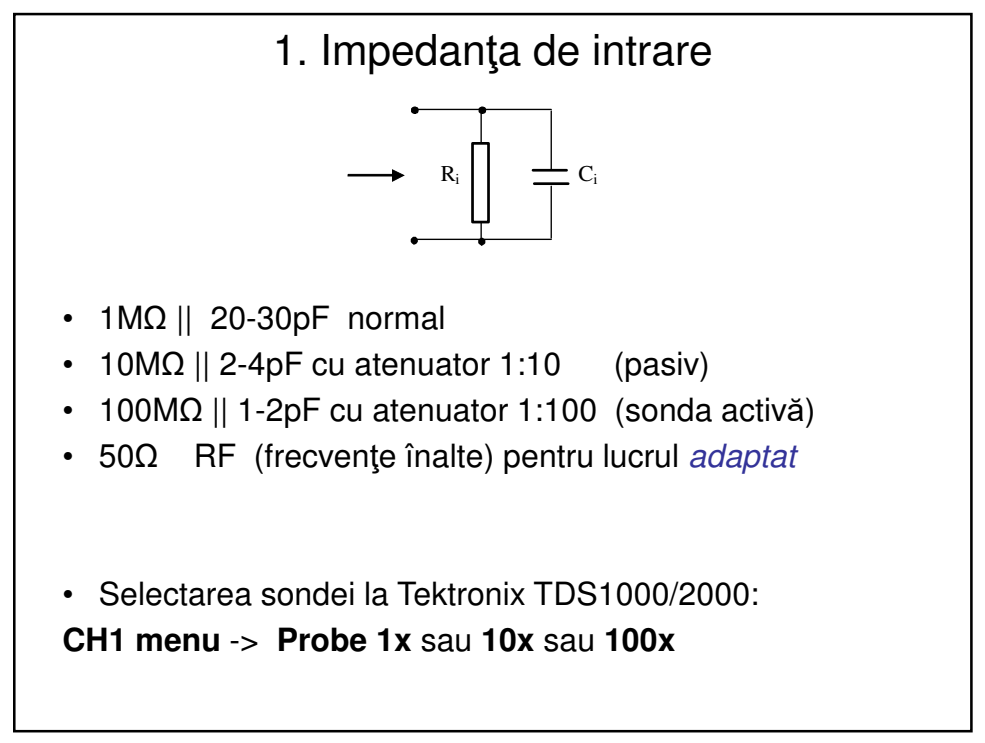

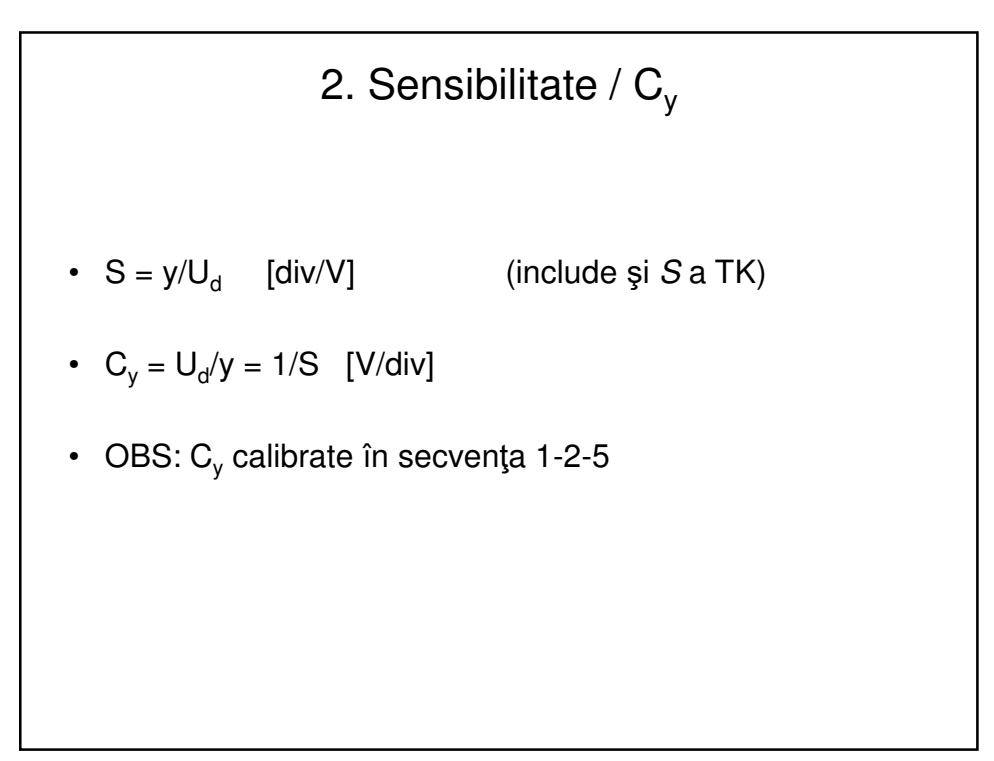

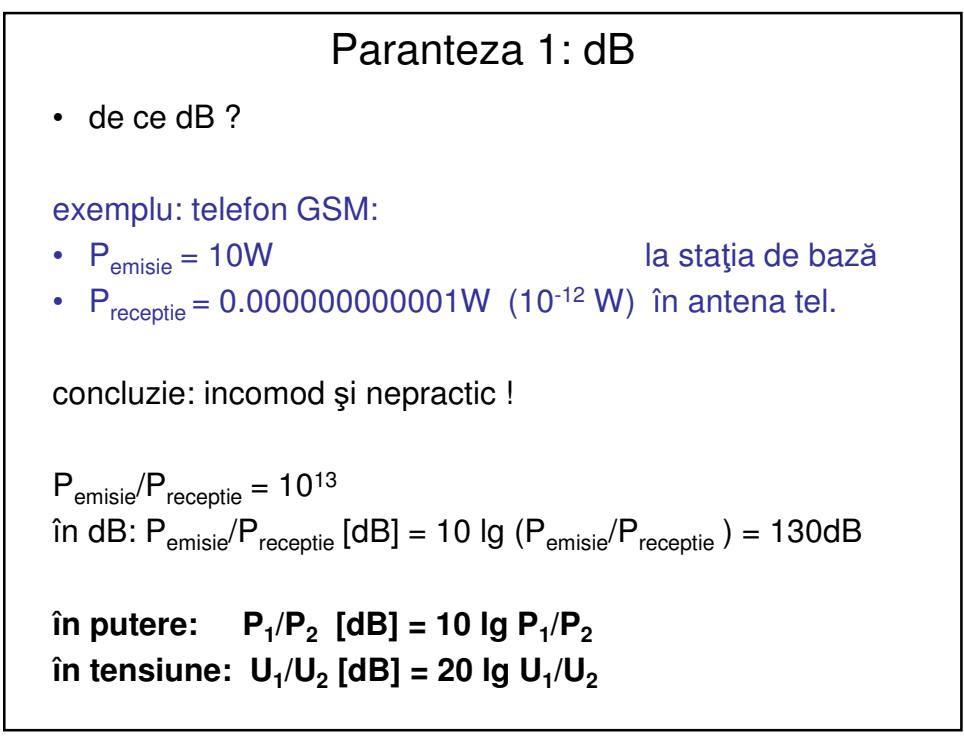

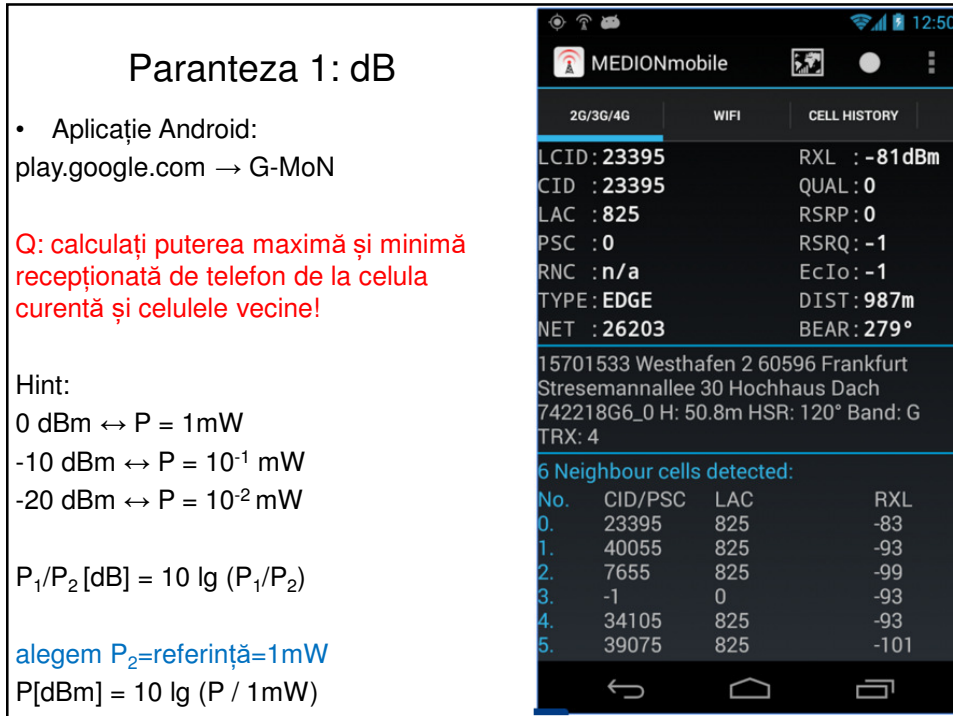

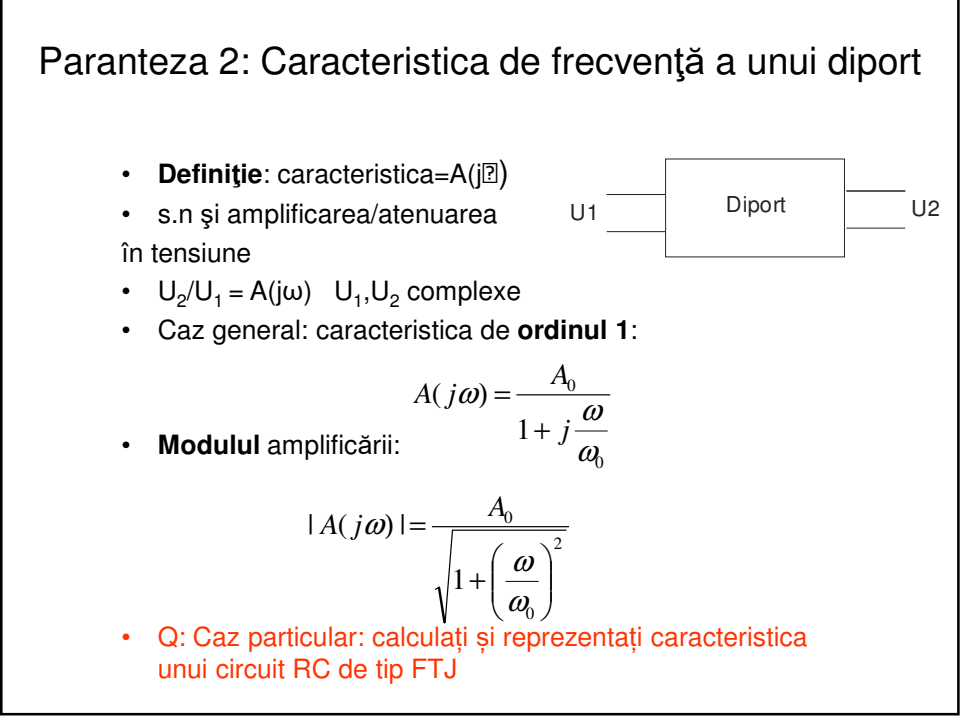

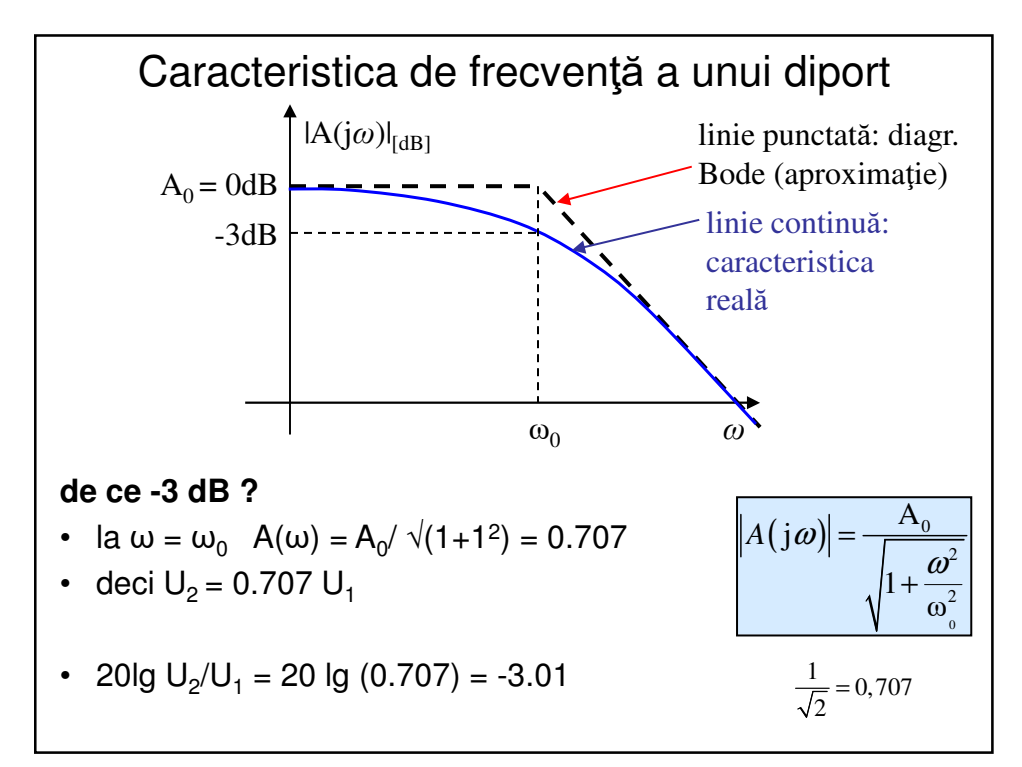

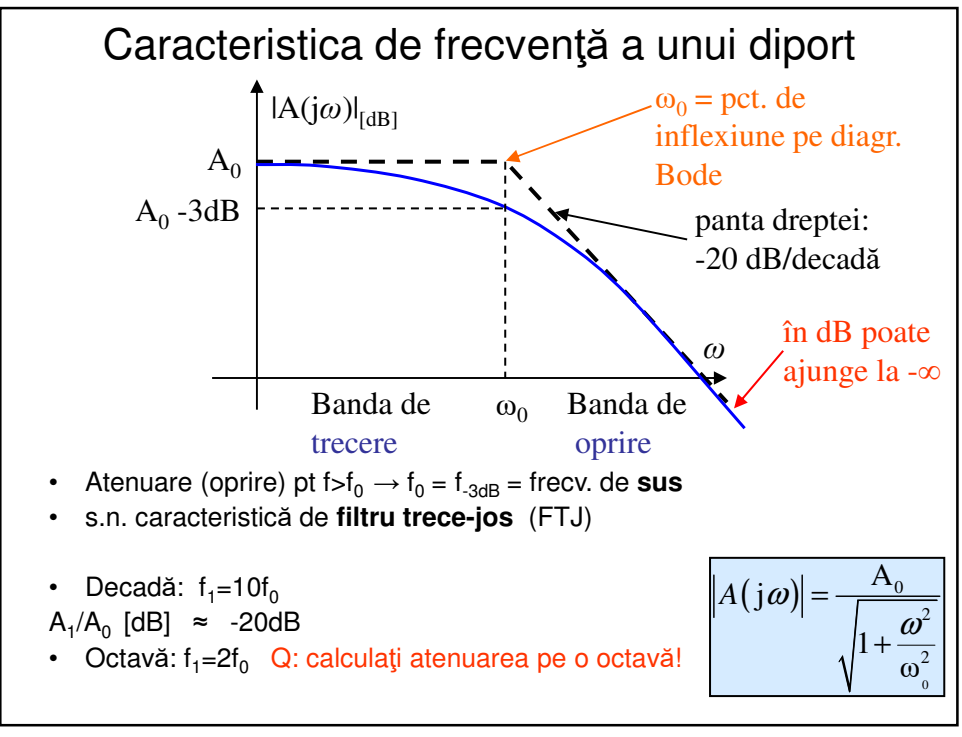

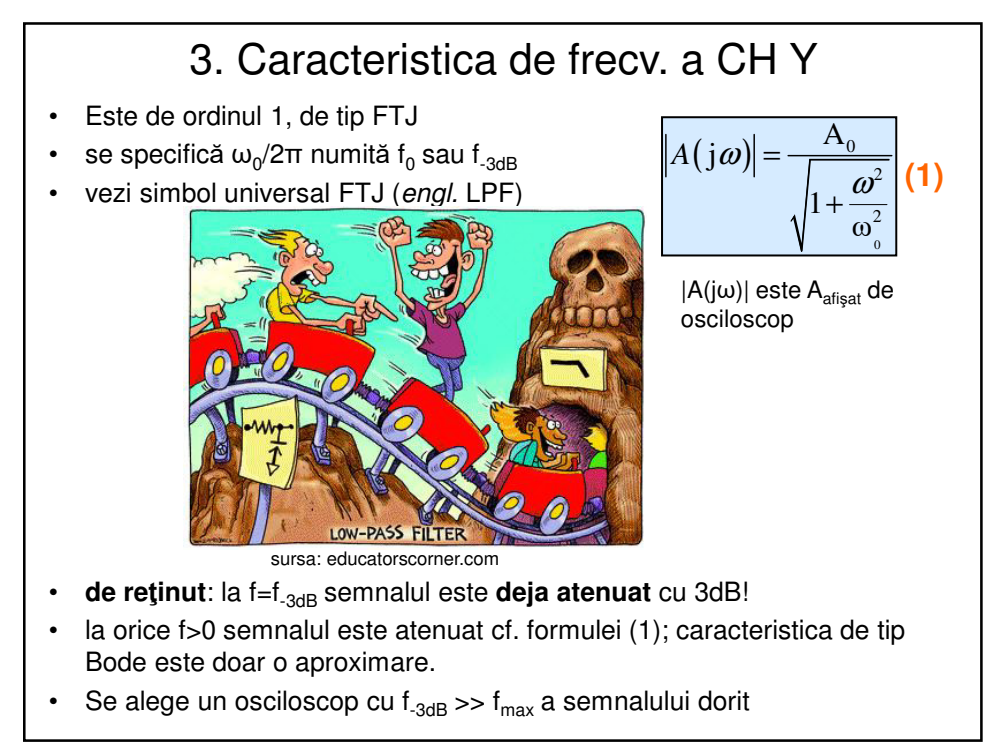

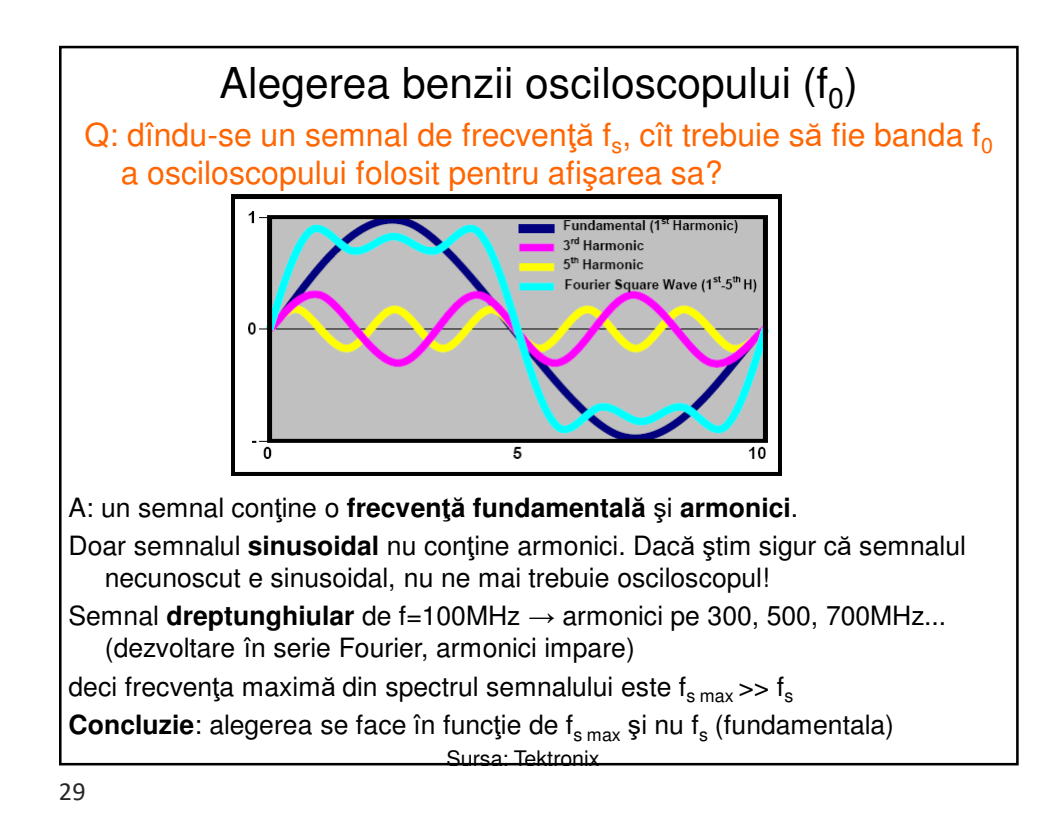

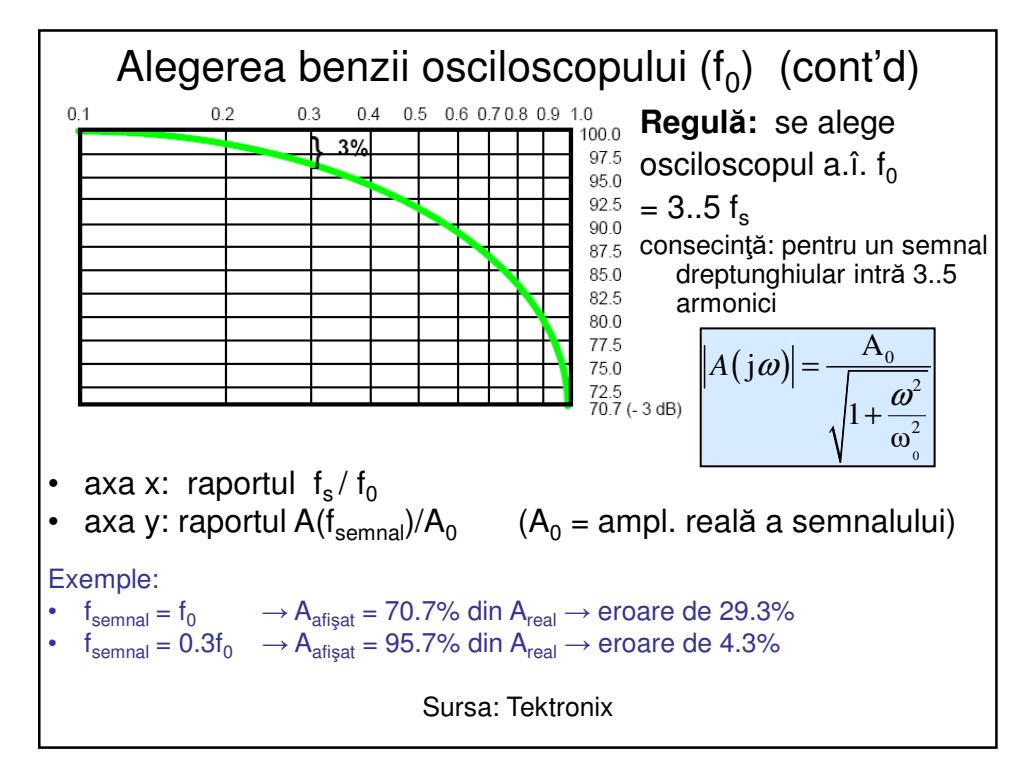

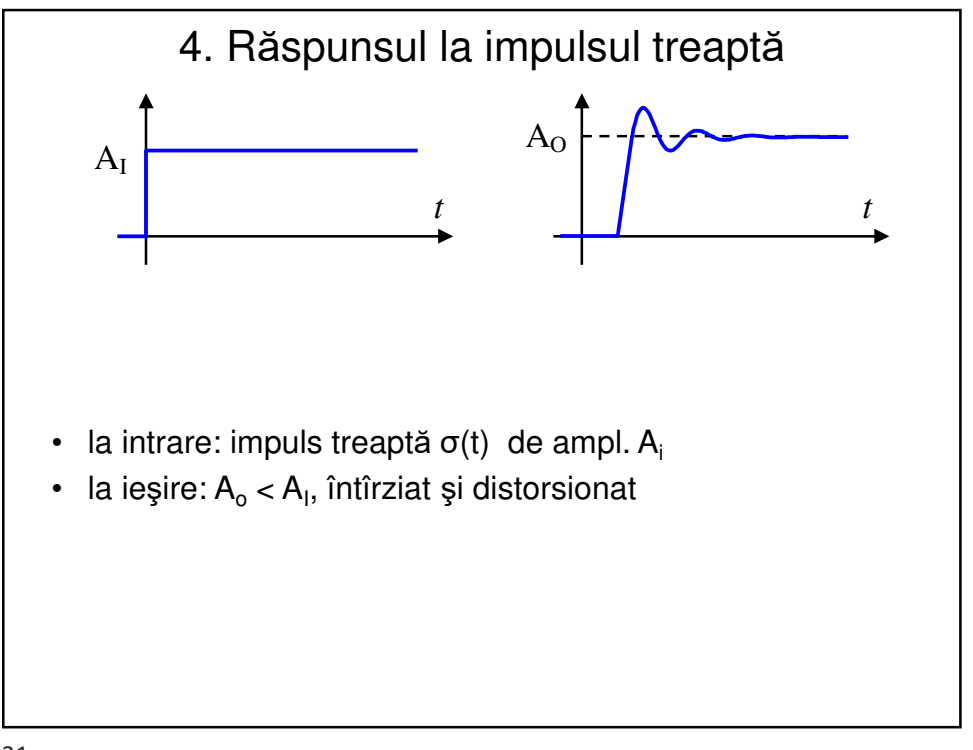

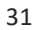

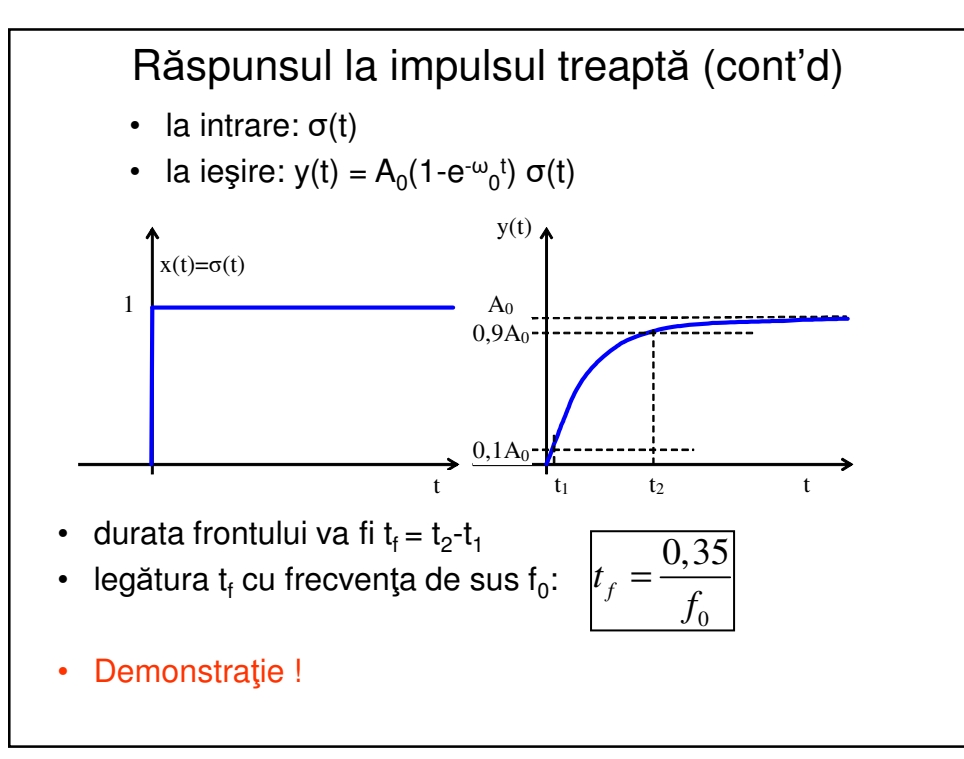

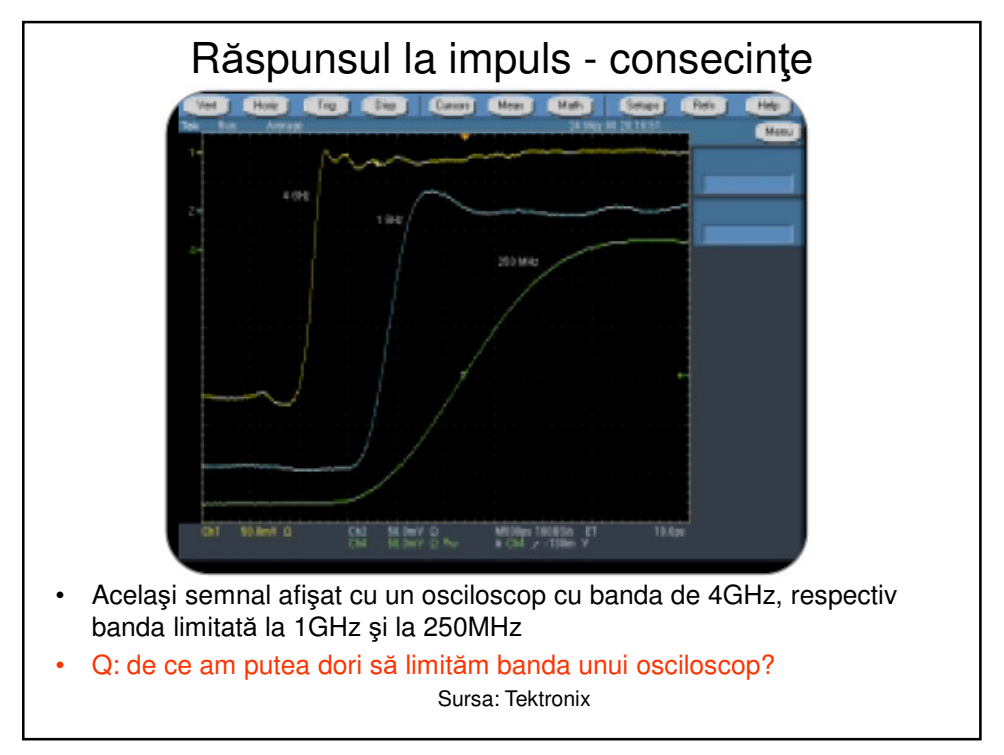

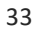

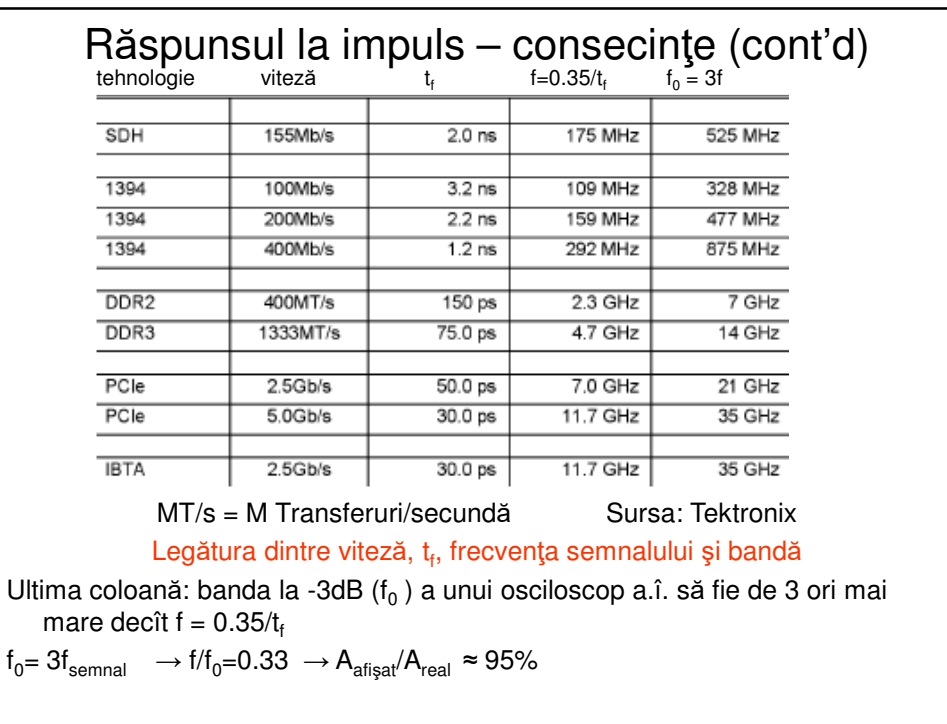

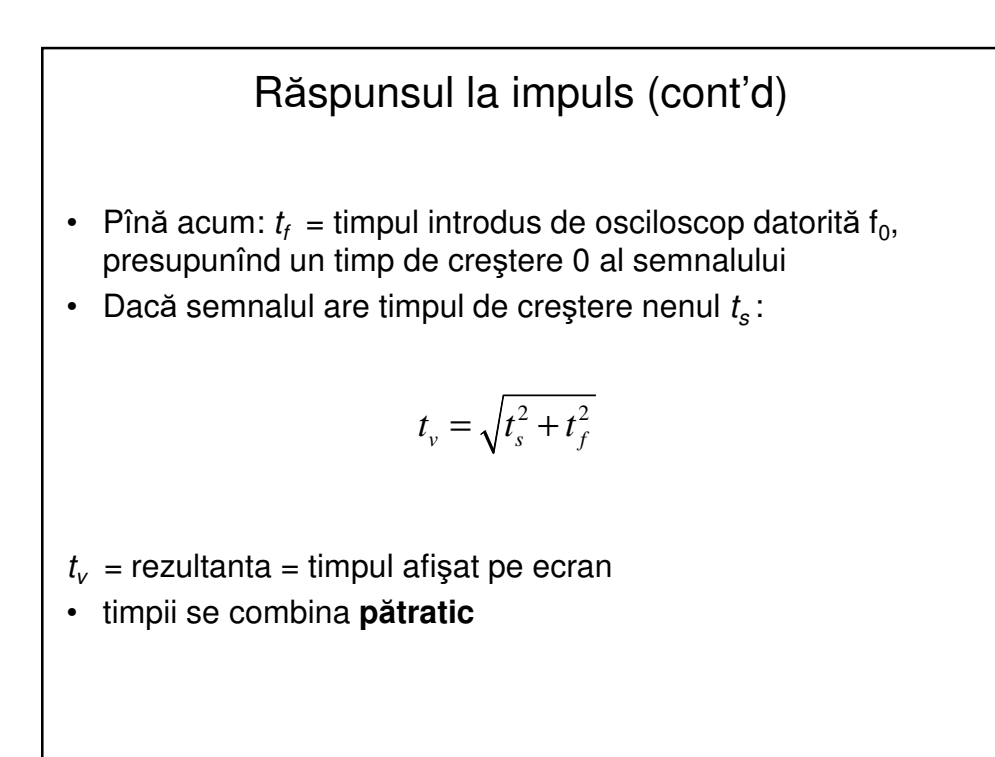

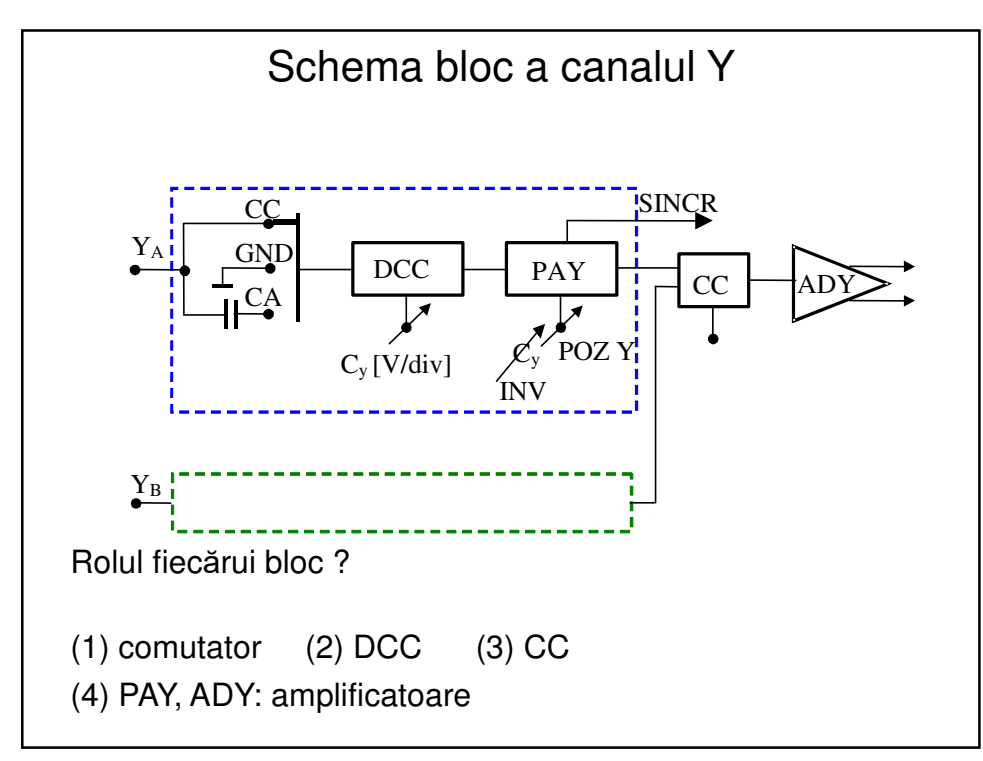

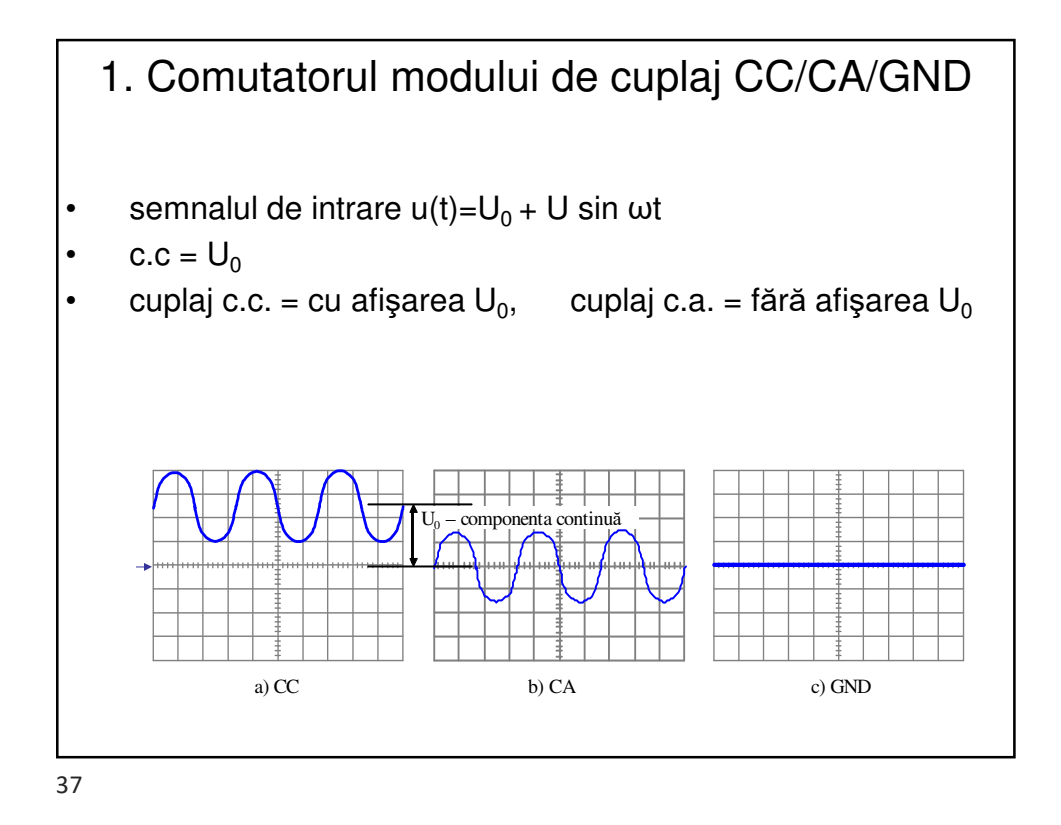

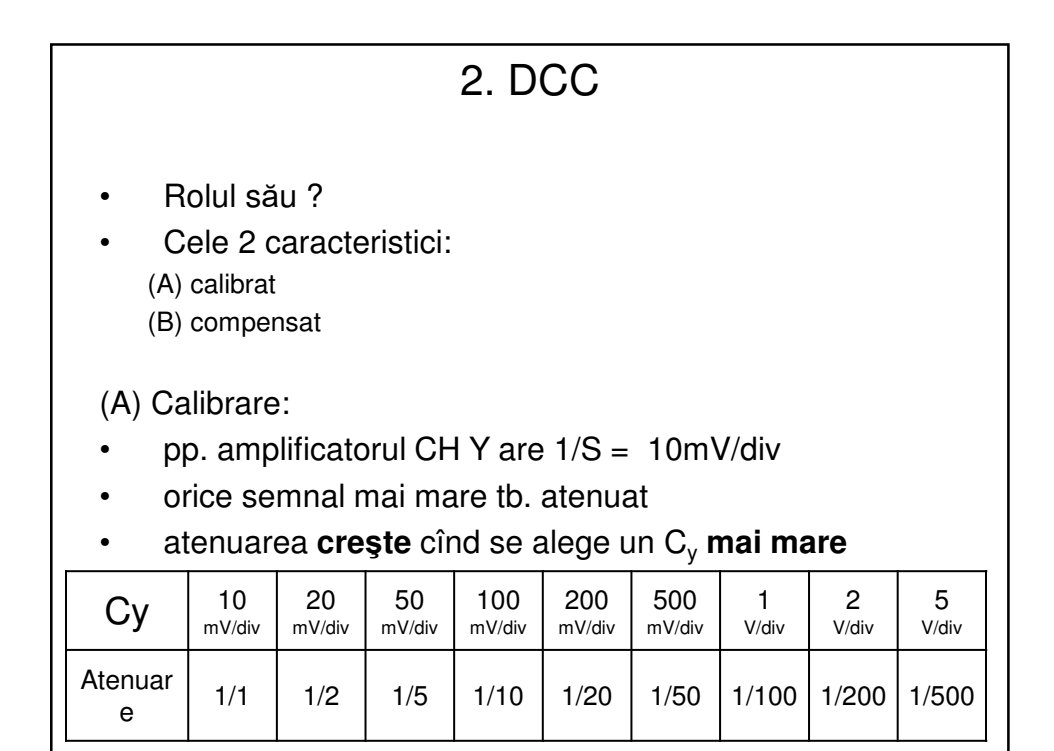

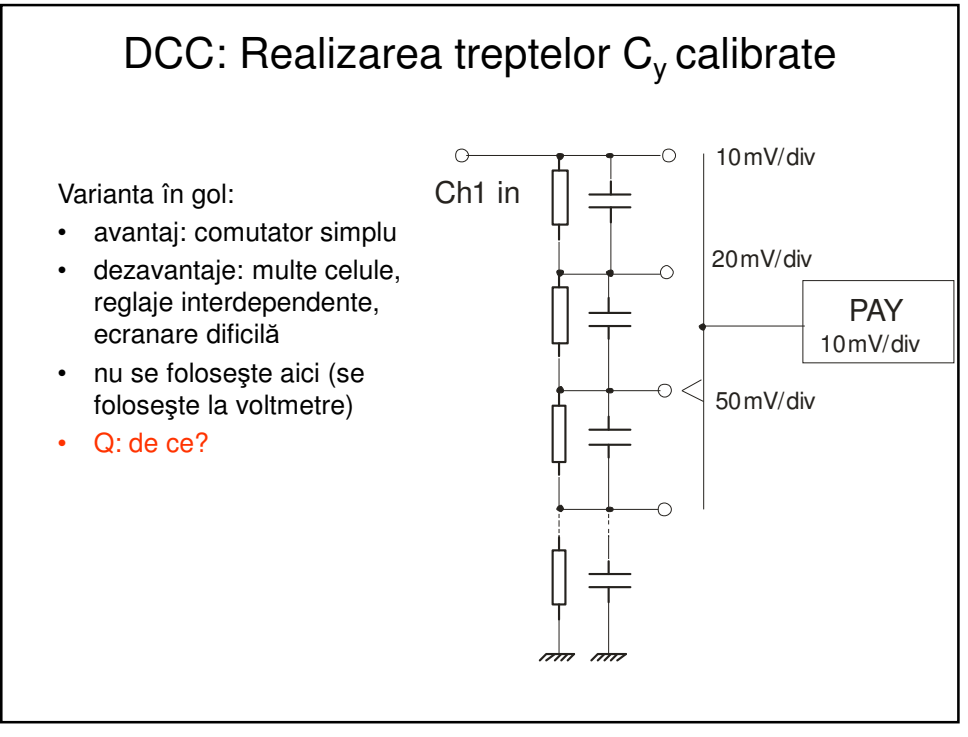

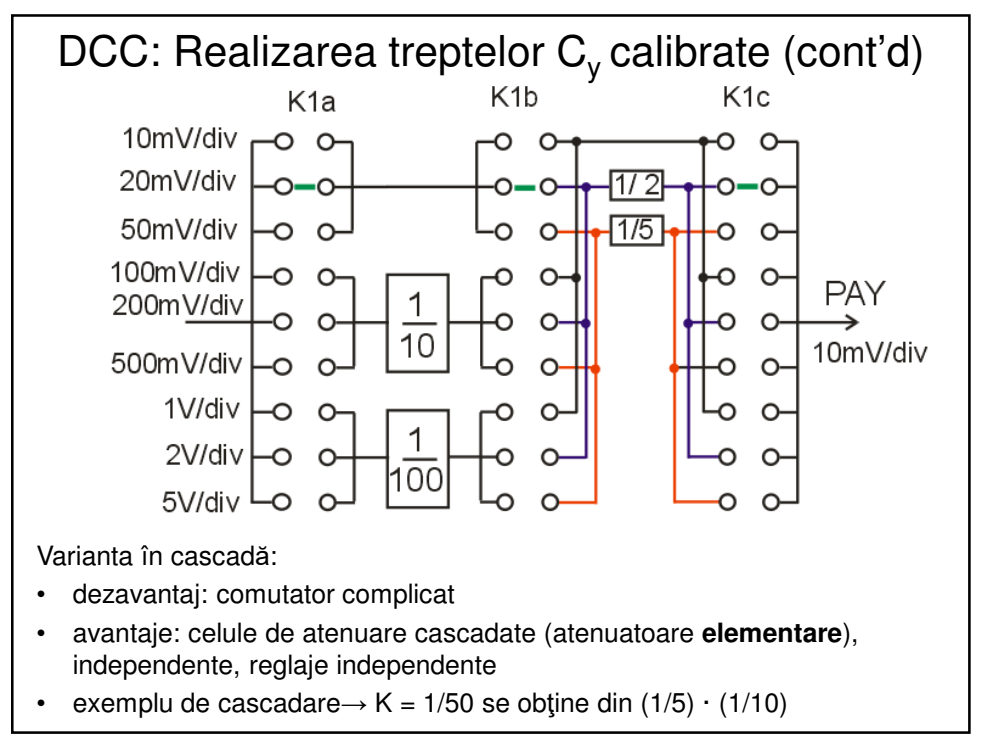

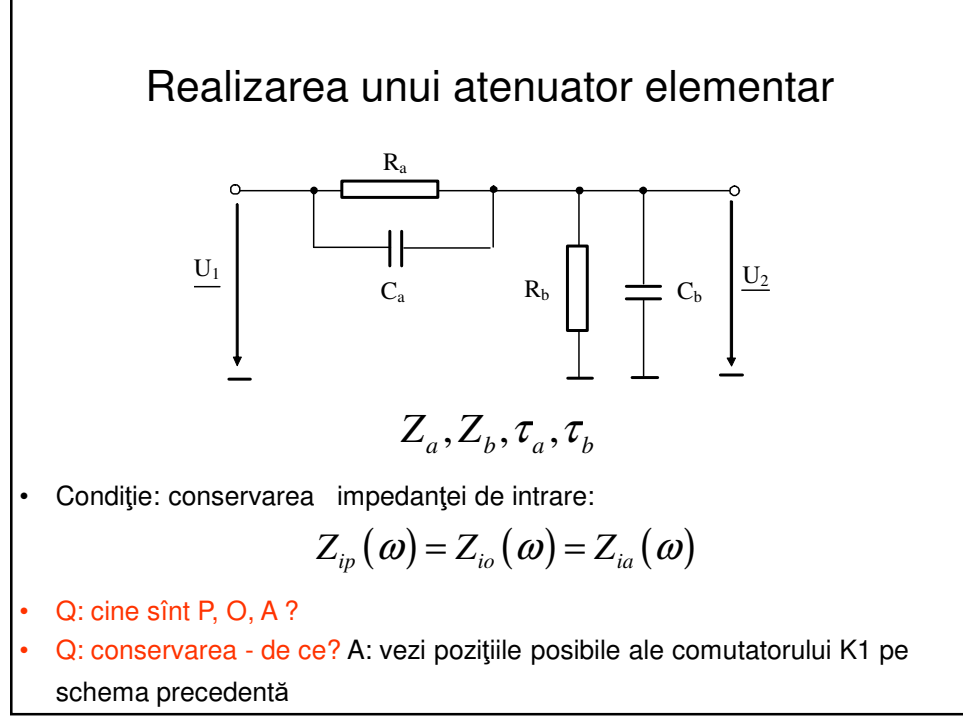

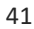

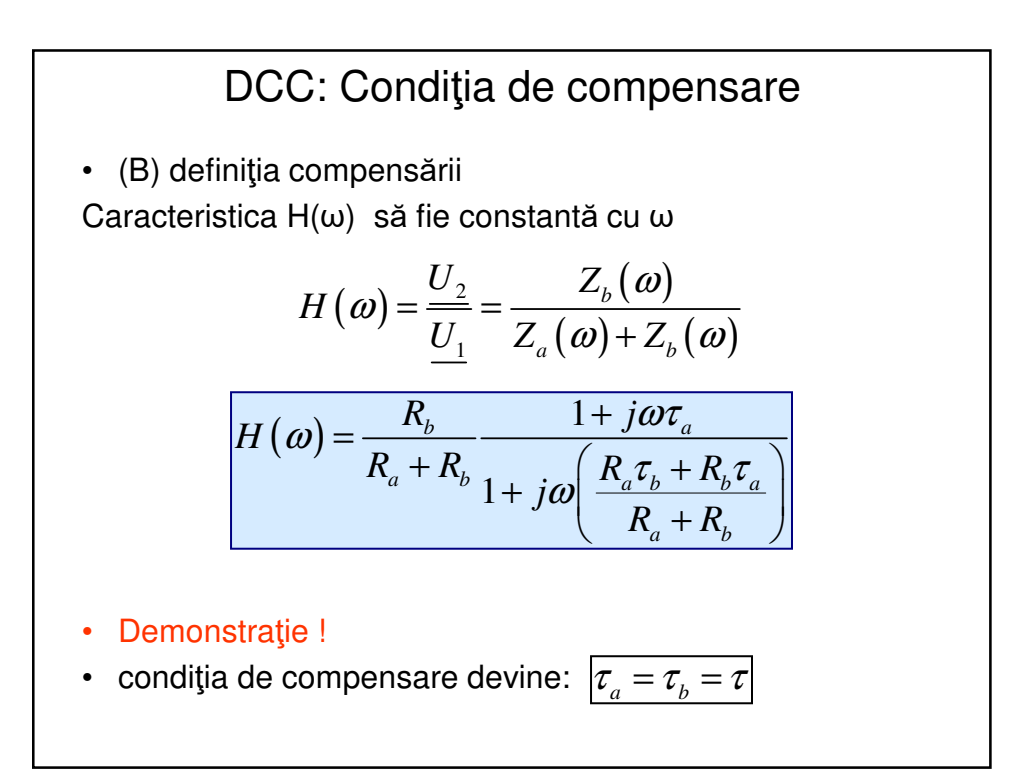

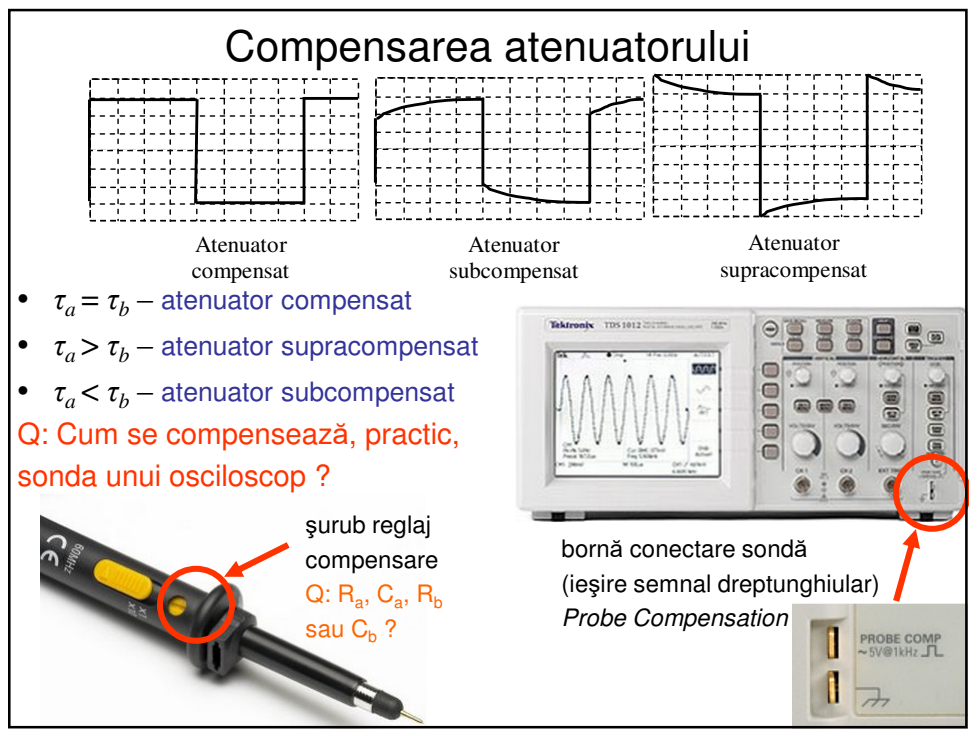

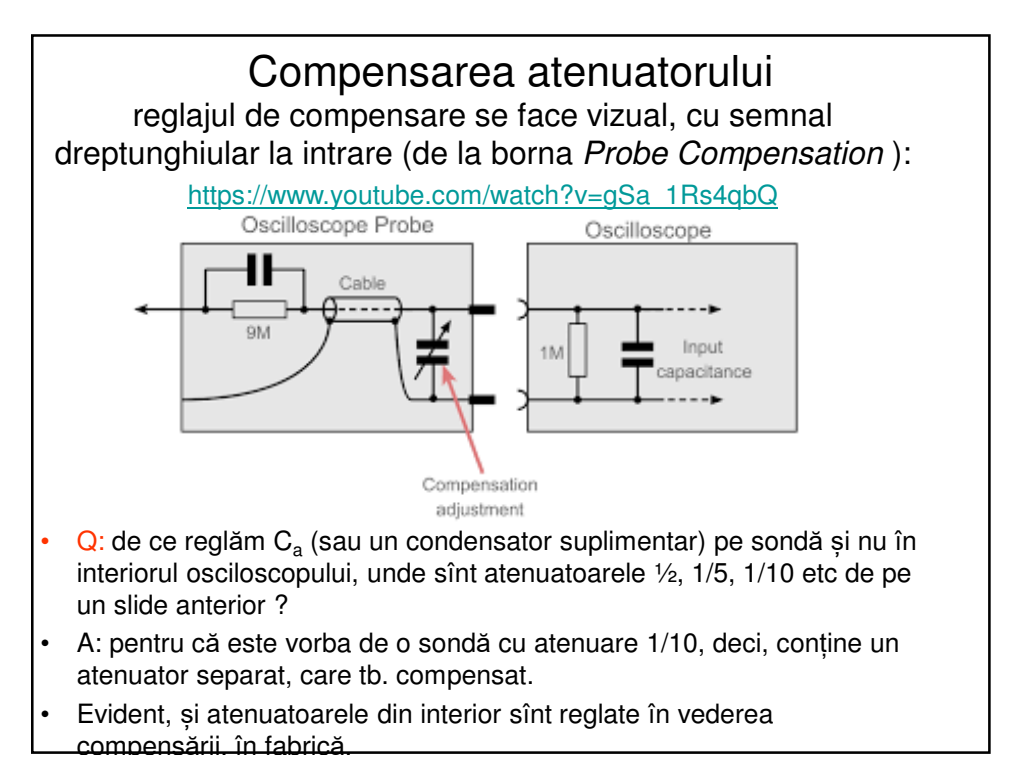

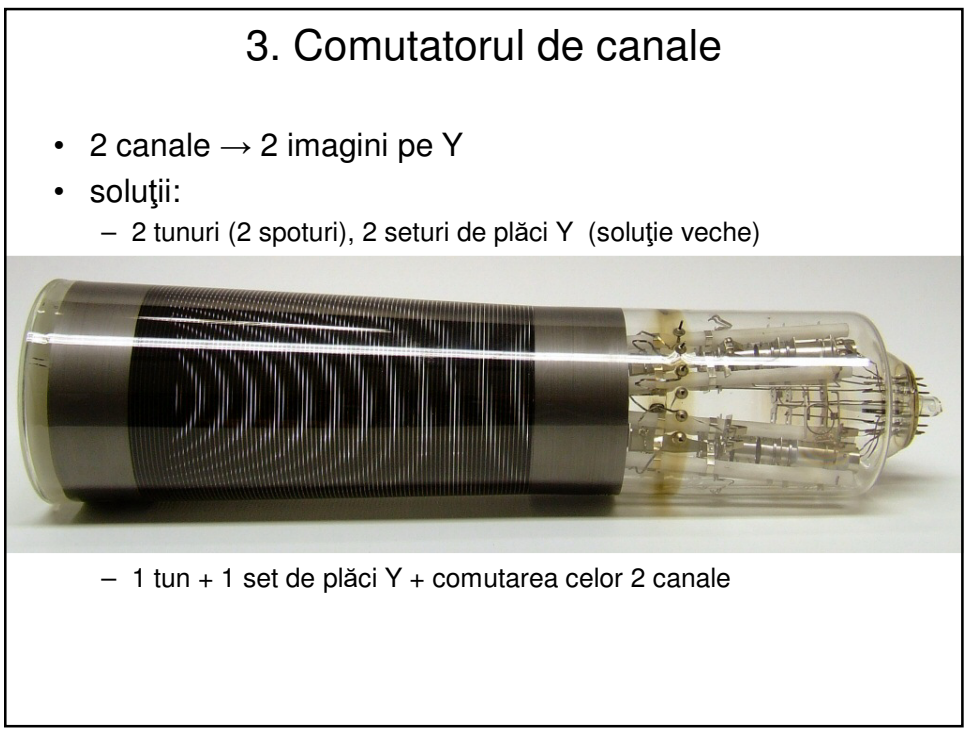

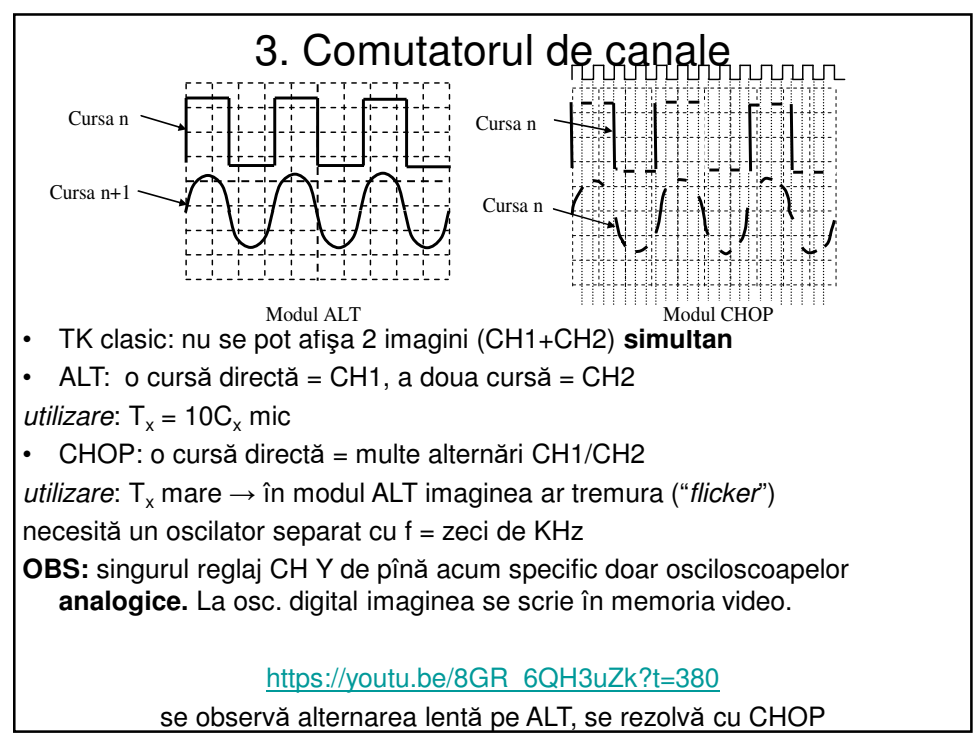

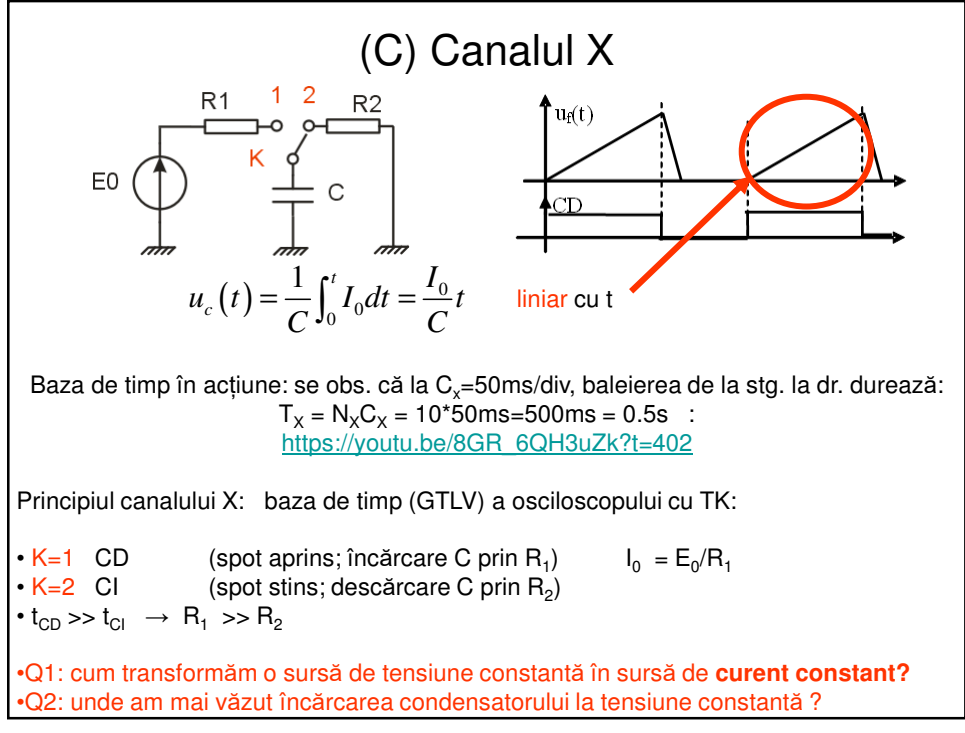

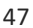

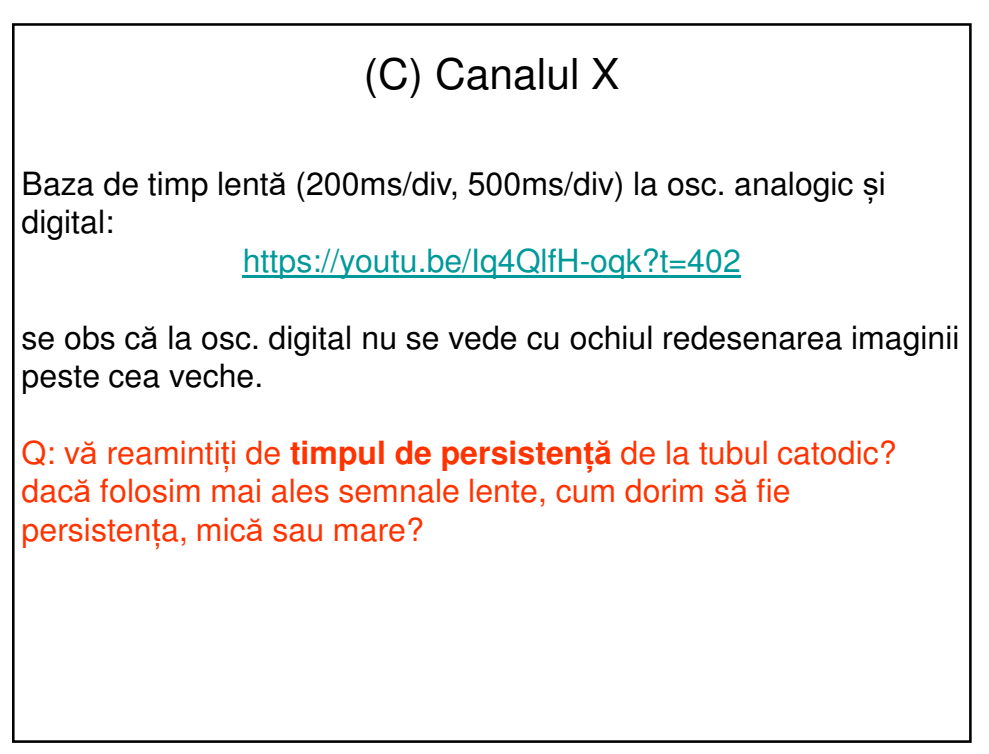

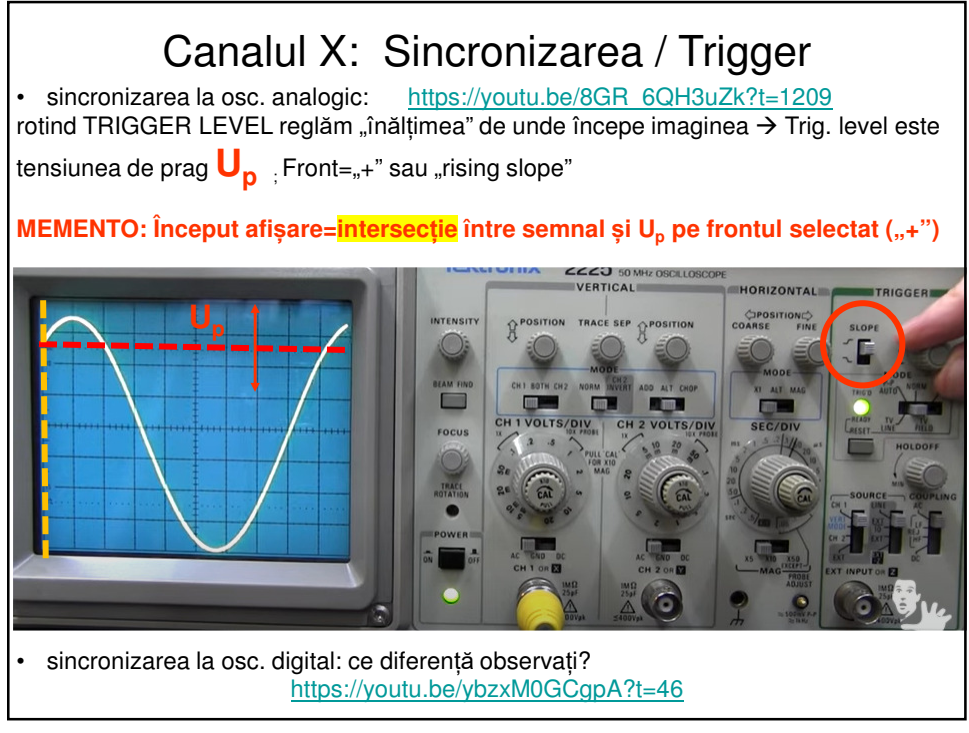

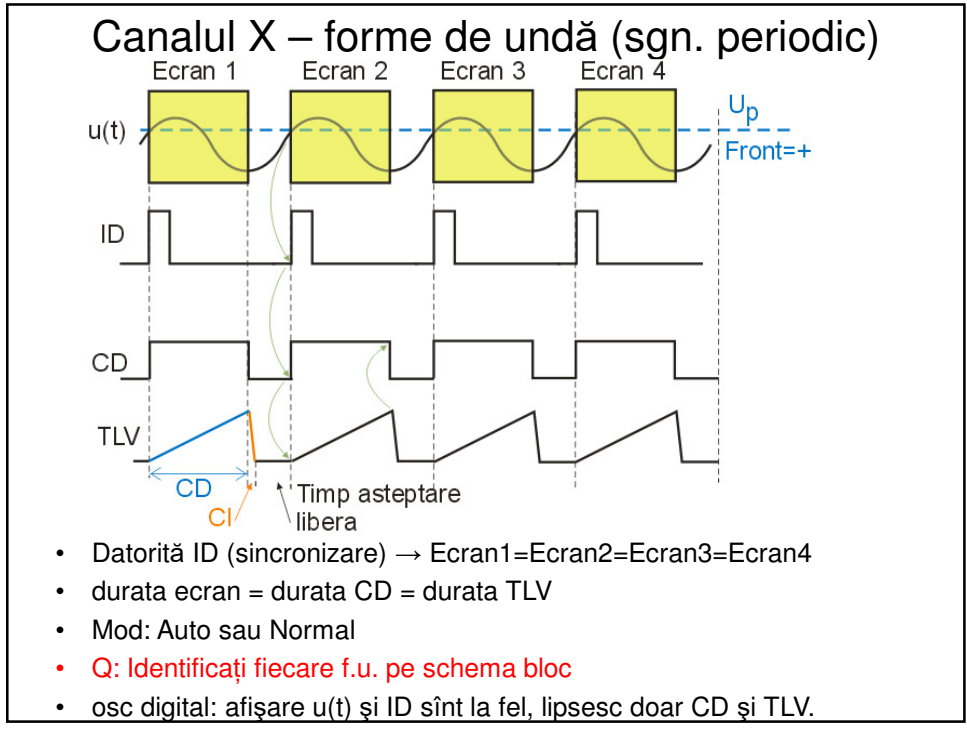

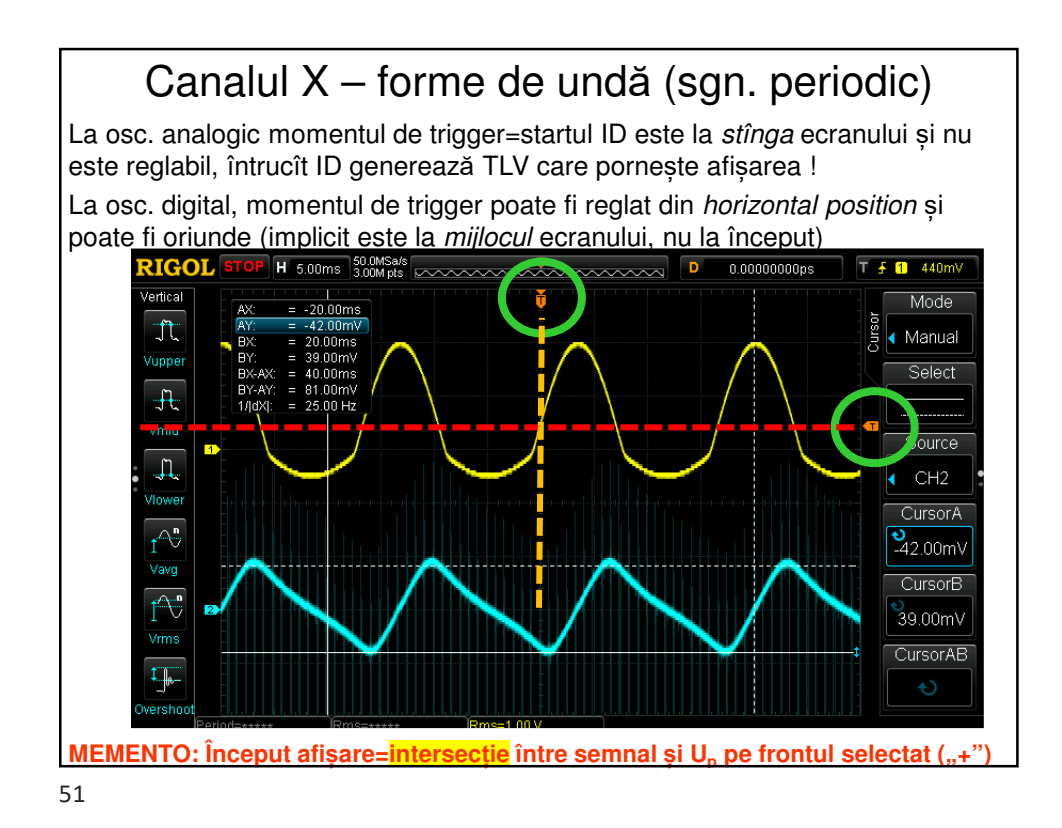

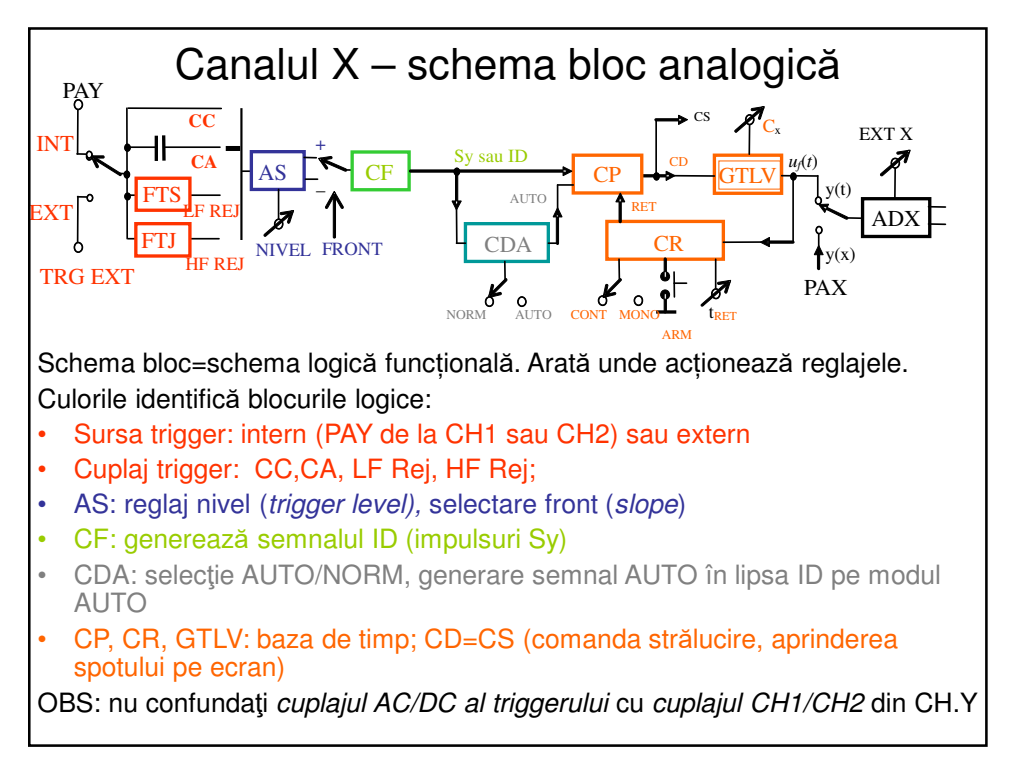

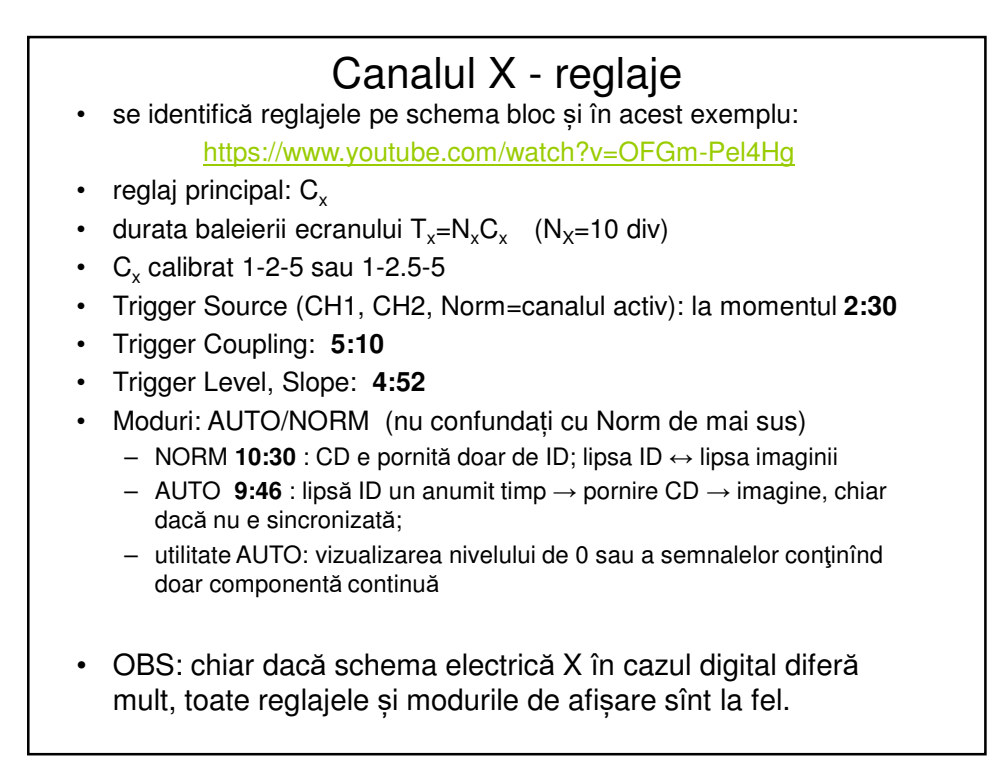

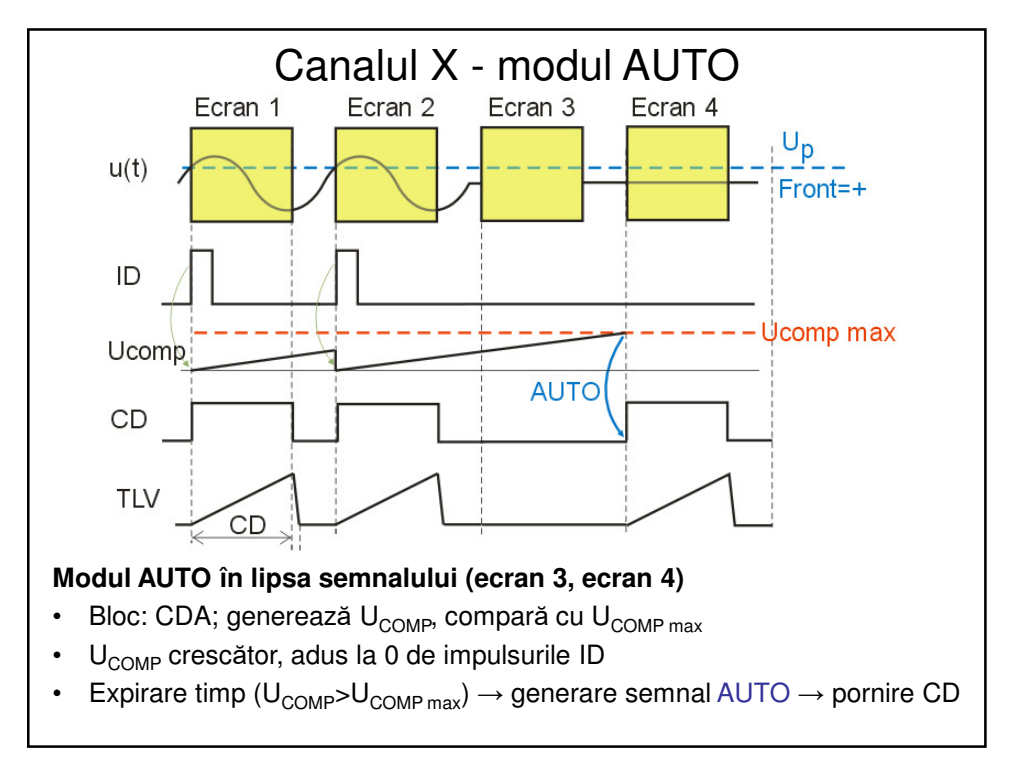

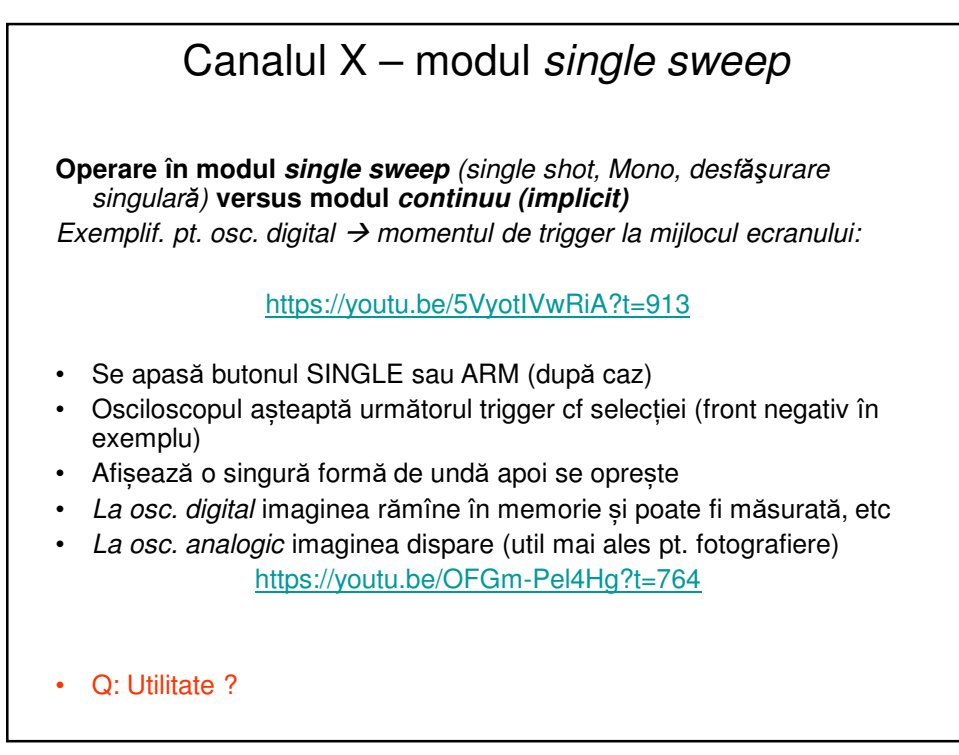

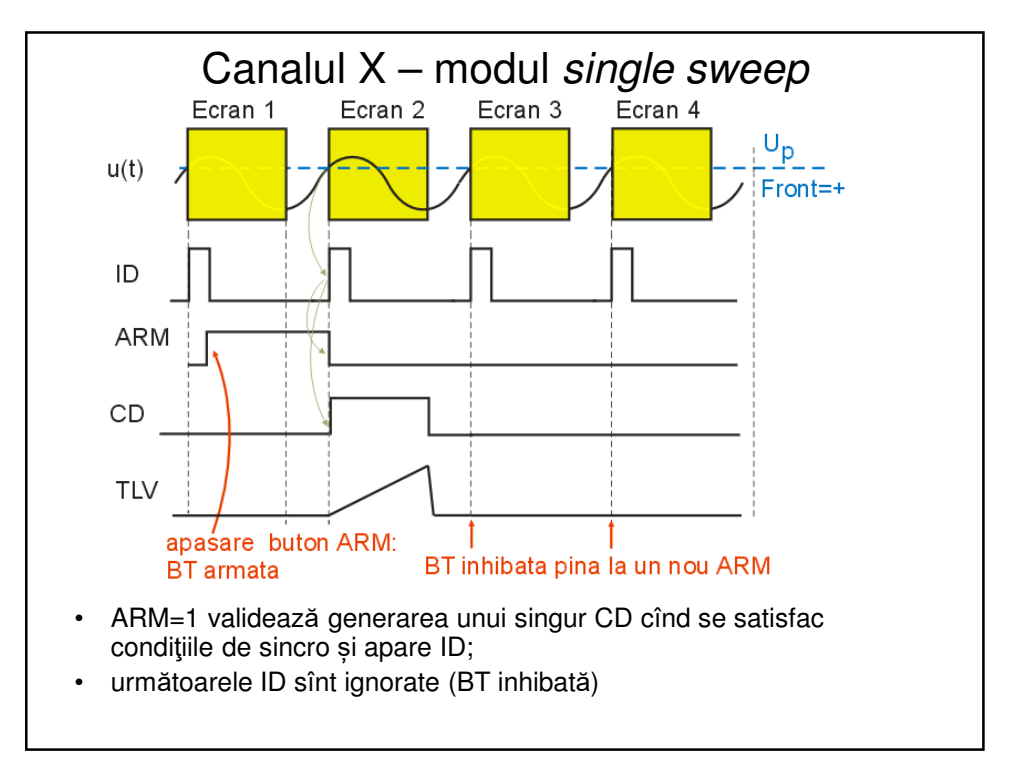

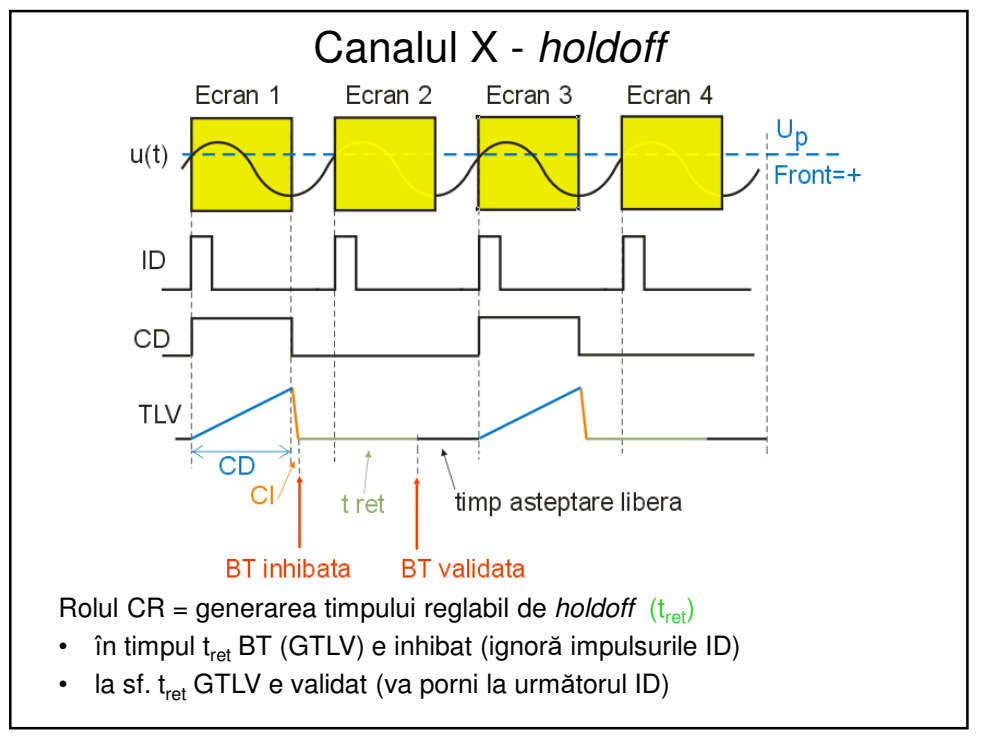

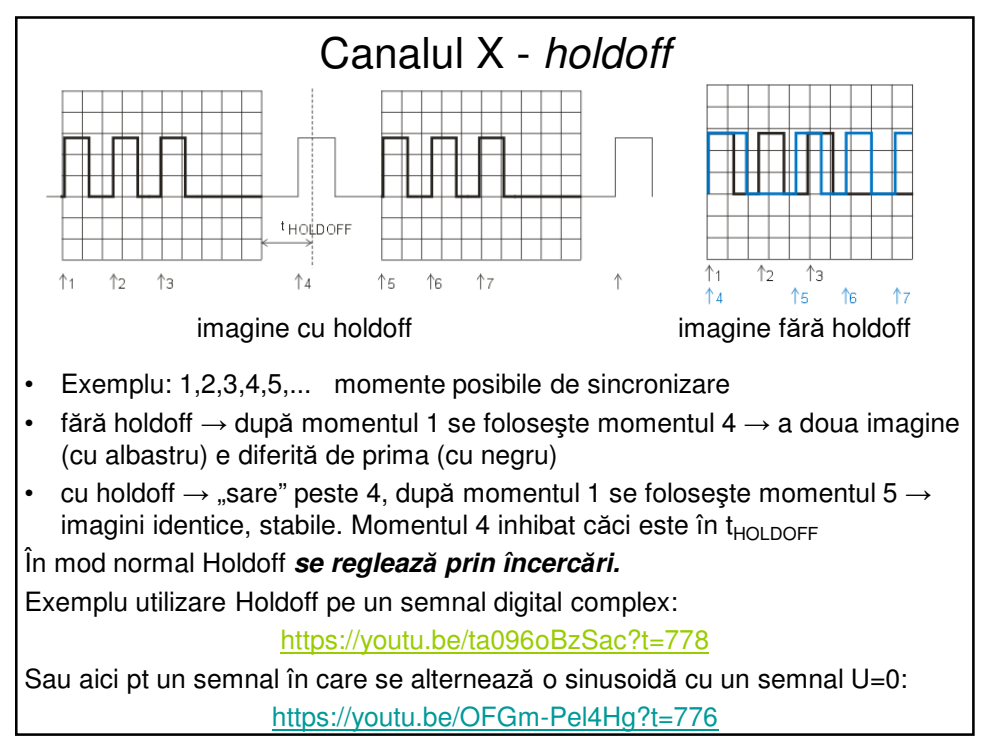

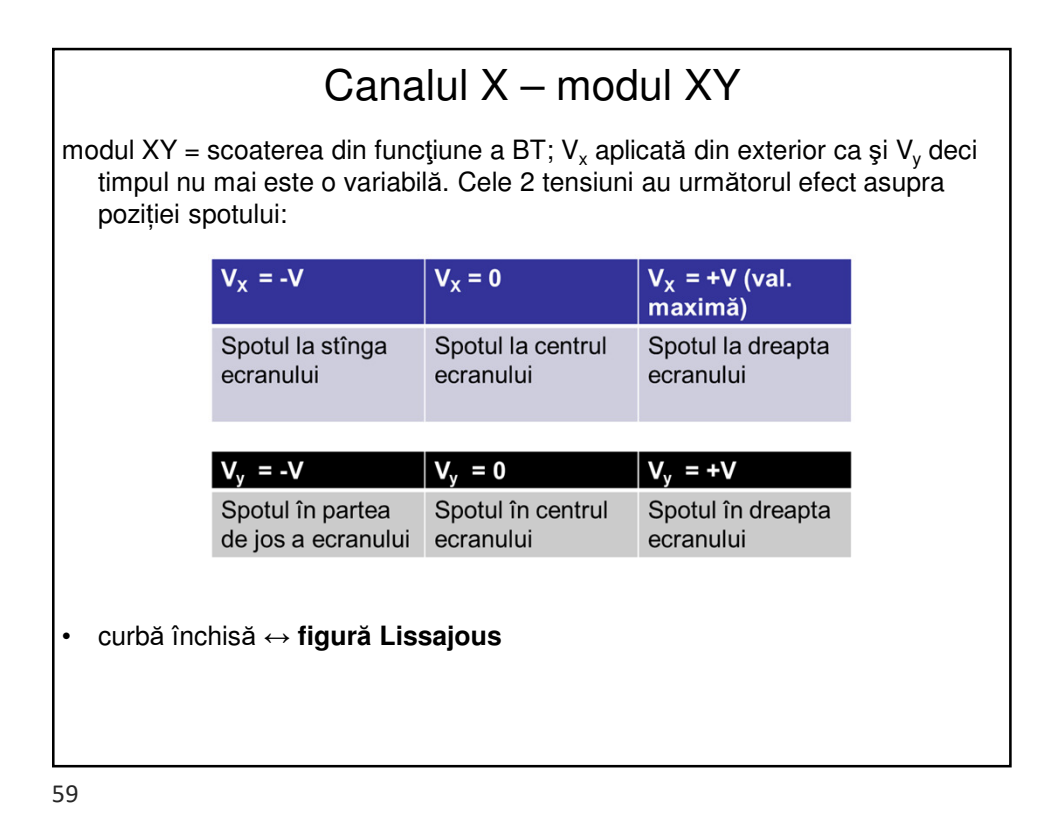

Canalul X – modul XY Demo Lissajous: 2 semnale identice U sin ωt (aceeași frecvență) pe X și Y: prima bisectoare: https://youtu.be/t6nGiBzGLD8?t=156 semnalele defazate cu 180 de grade: a doua bisectoare: https://youtu.be/t6nGiBzGLD8?t=230 defazate cu 90 de grade: cerc: https://youtu.be/t6nGiBzGLD8?t=264 defazaj variabil din 10 în 10 grade: https://youtu.be/t6nGiBzGLD8?t=309 raportul frecvențelor 2:1, diferite defazaje: https://youtu.be/t6nGiBzGLD8?t=458 raportul frecv. se abate f.f.f. puțin de la 2:1 (nu mai e nr. întreg): https://youtu.be/t6nGiBzGLD8?t=528 același lucru cînd se abate f. puțin de la 1:1 dar acum și în YT; inegalitatea frecvențelor face ca imaginile să nu se mai alinieze perfect nici în timp, deci imaginea Lissajous nu "stă pe loc" – metodă de detectare vizuală a inegalității unor frecvențe: https://youtu.be/t6nGiBzGLD8?t=602

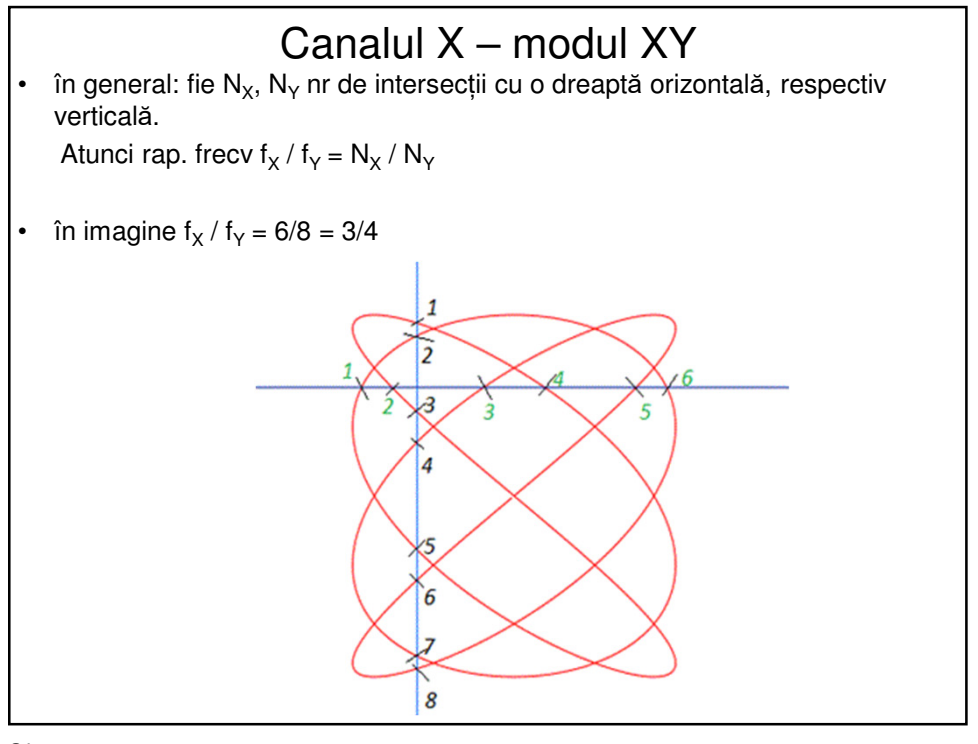

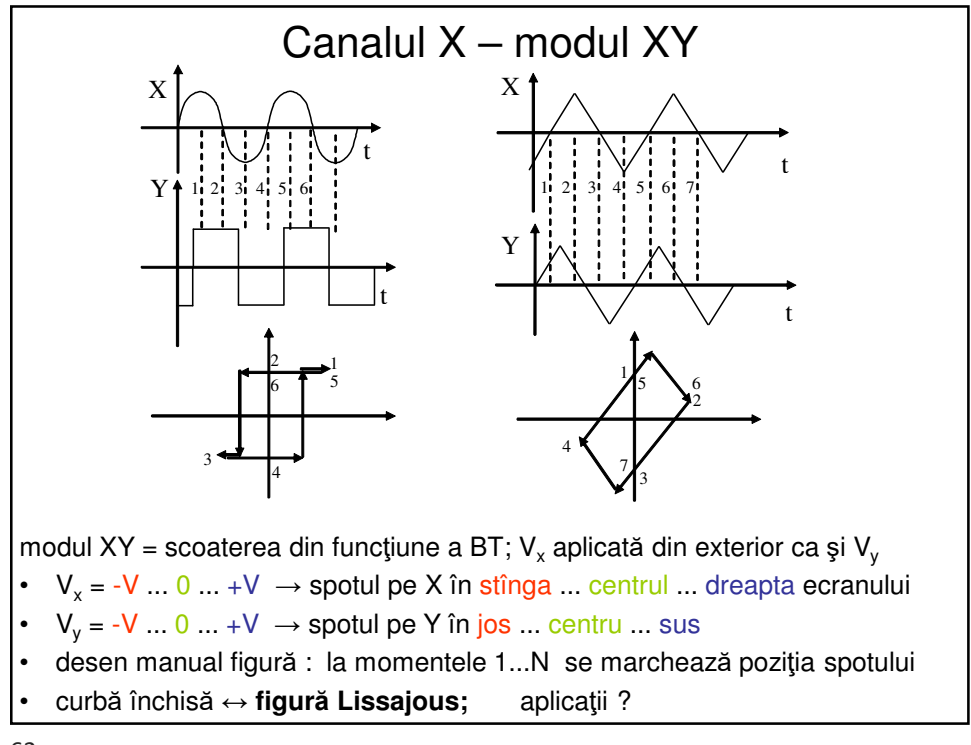